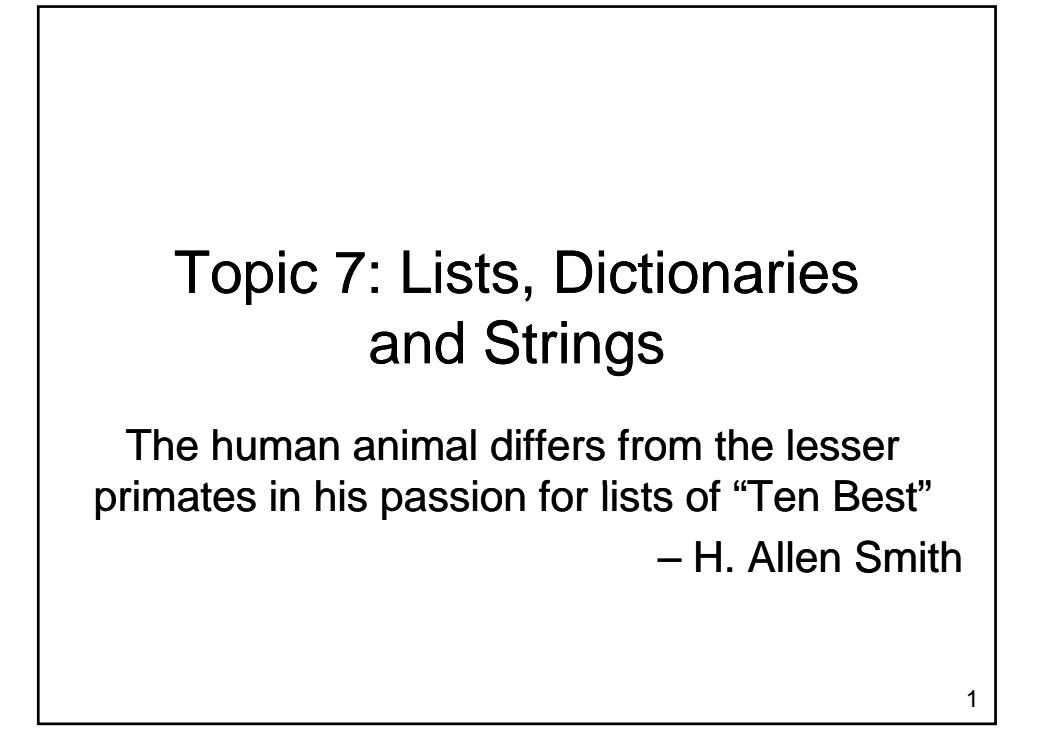

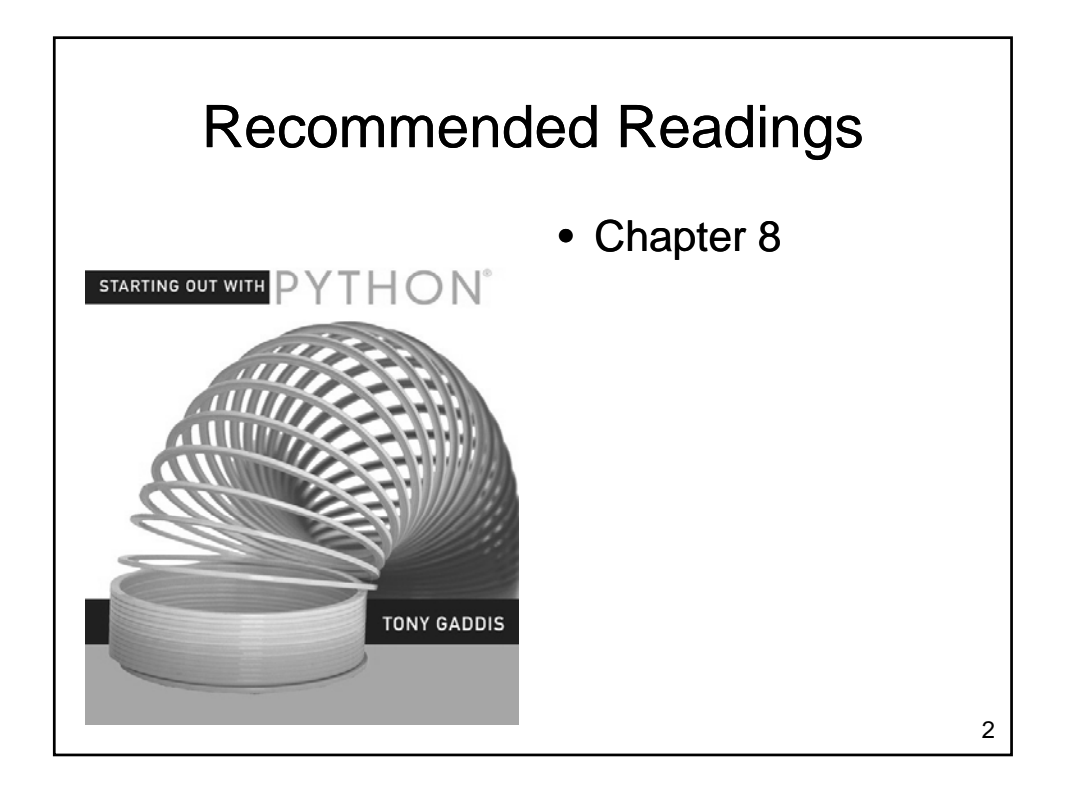

#### Lists

- Consider the following problem
	- Write a program that reads the high temperature of each day for the past year
	- Once the data is read, compute
		- Hottest day, Coldest day
		- Identify heat waves, extended cold periods
		- Determine last day of frost in spring, first day of frost in fall
		- Compute average and median temperature
		- Graph the data

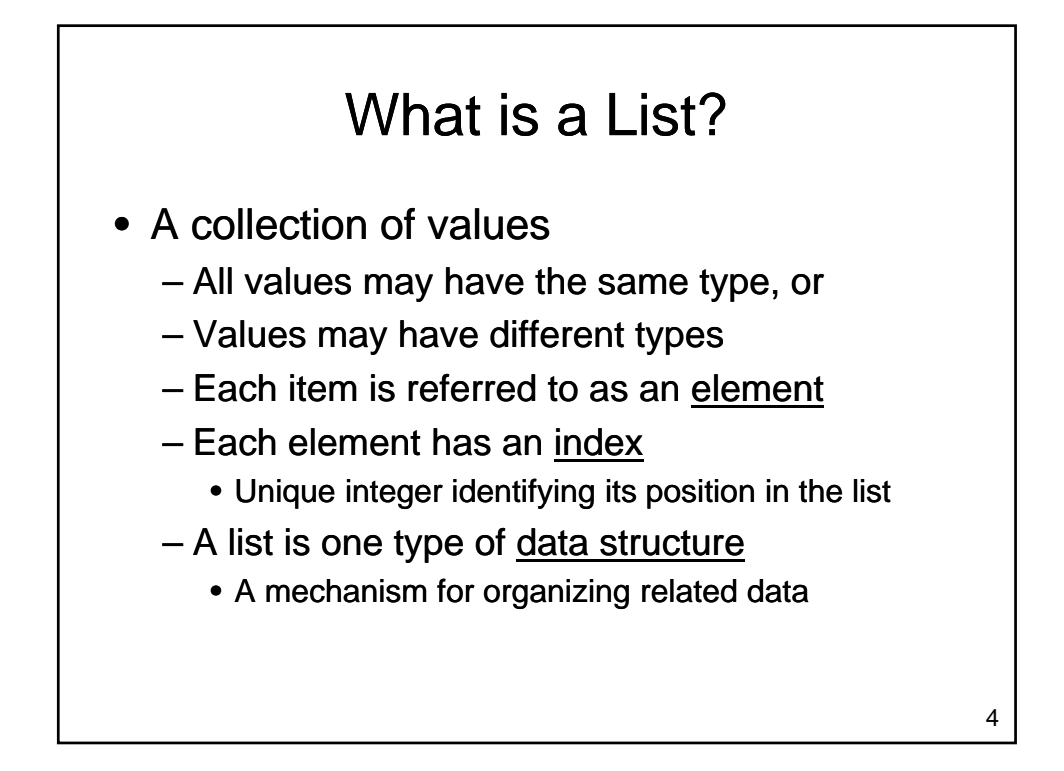

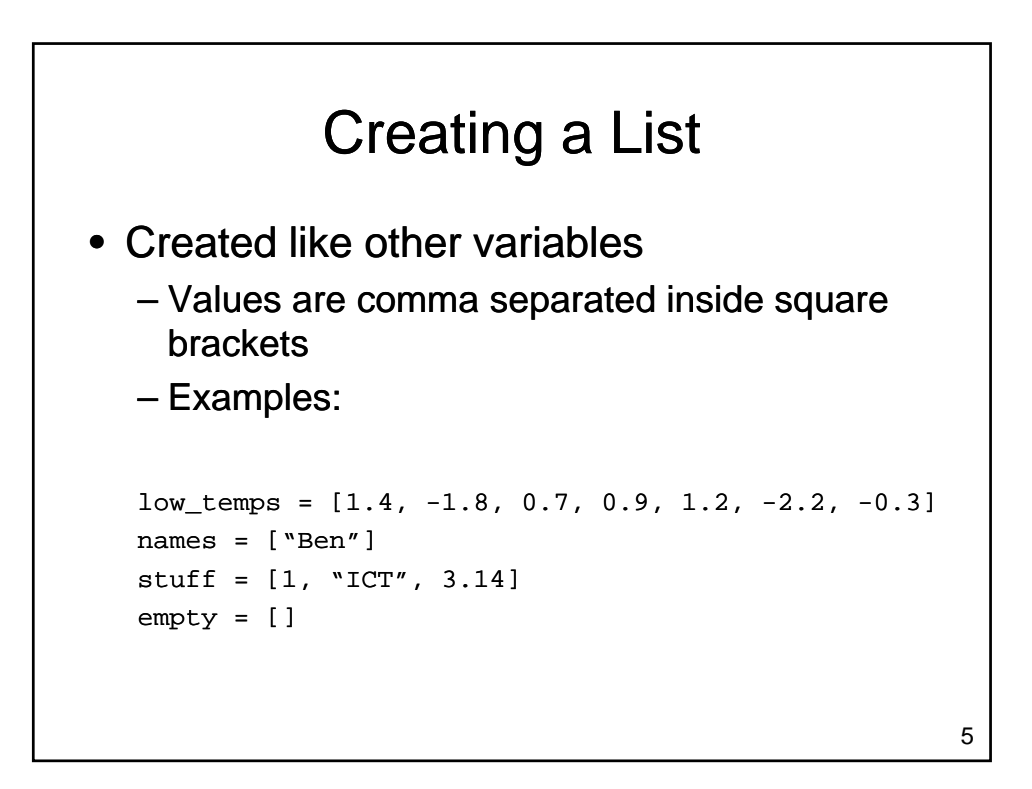

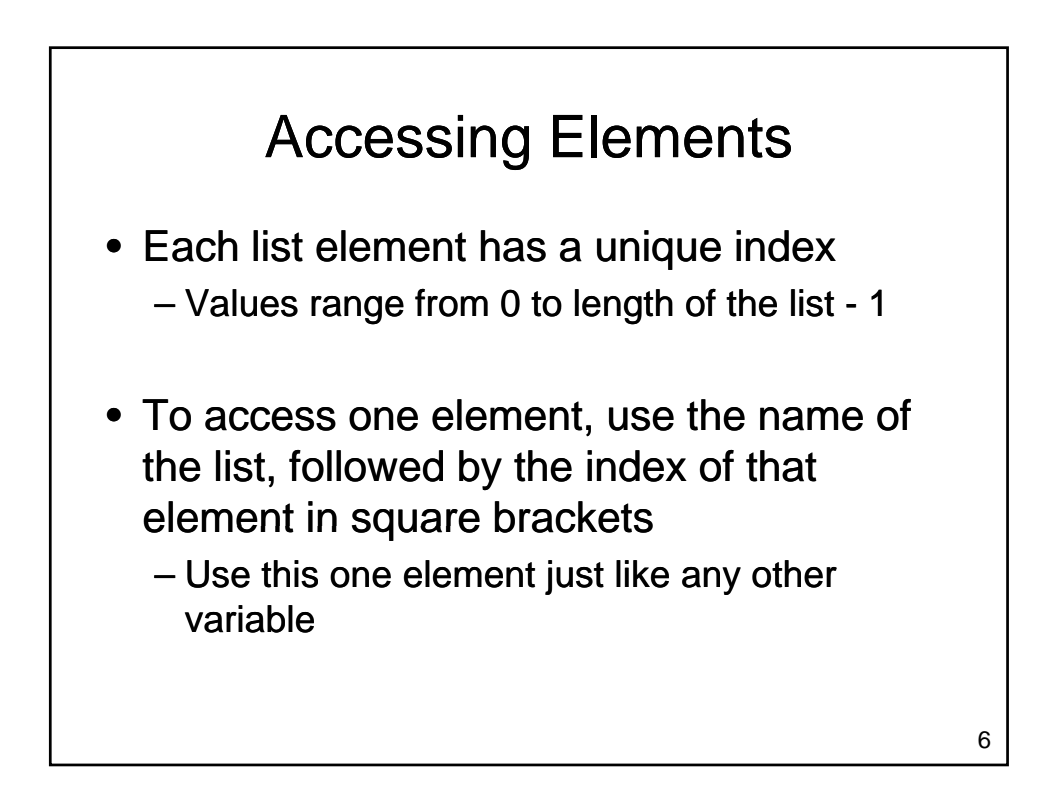

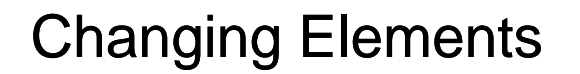

• Individual elements in a list can be changed without impacting the rest of the list

```
aList = [1, "ICT", 3.14] 
aList[1] = "Hello"print aList
aList[2] = "World"print aList
```
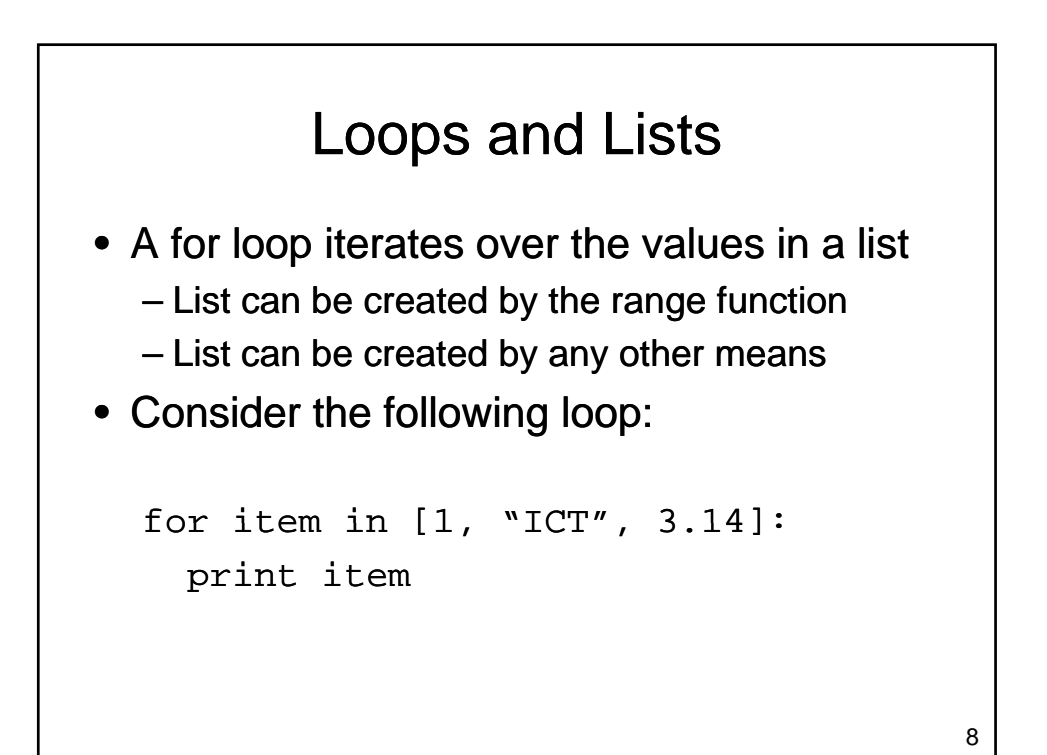

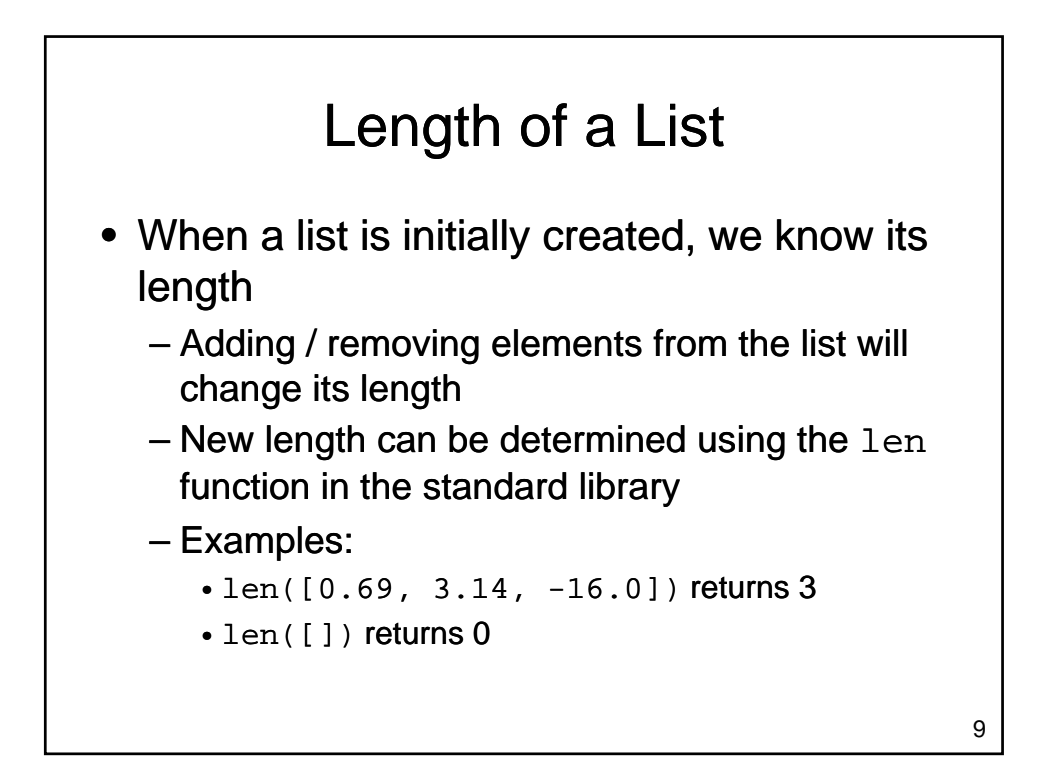

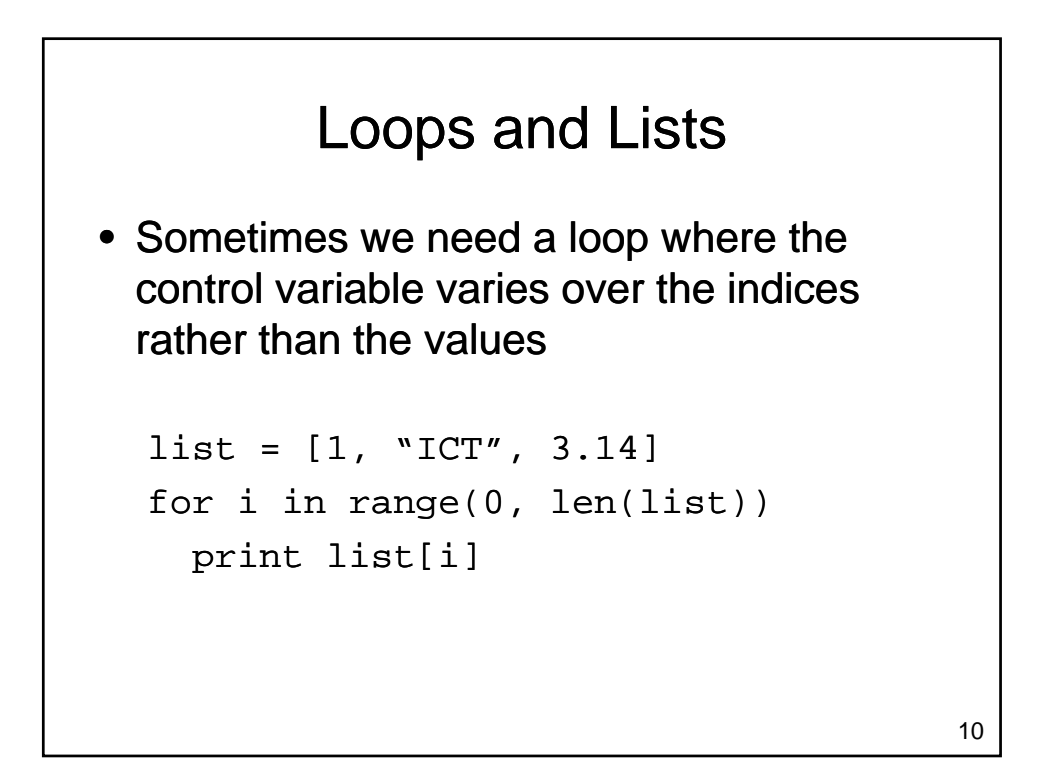

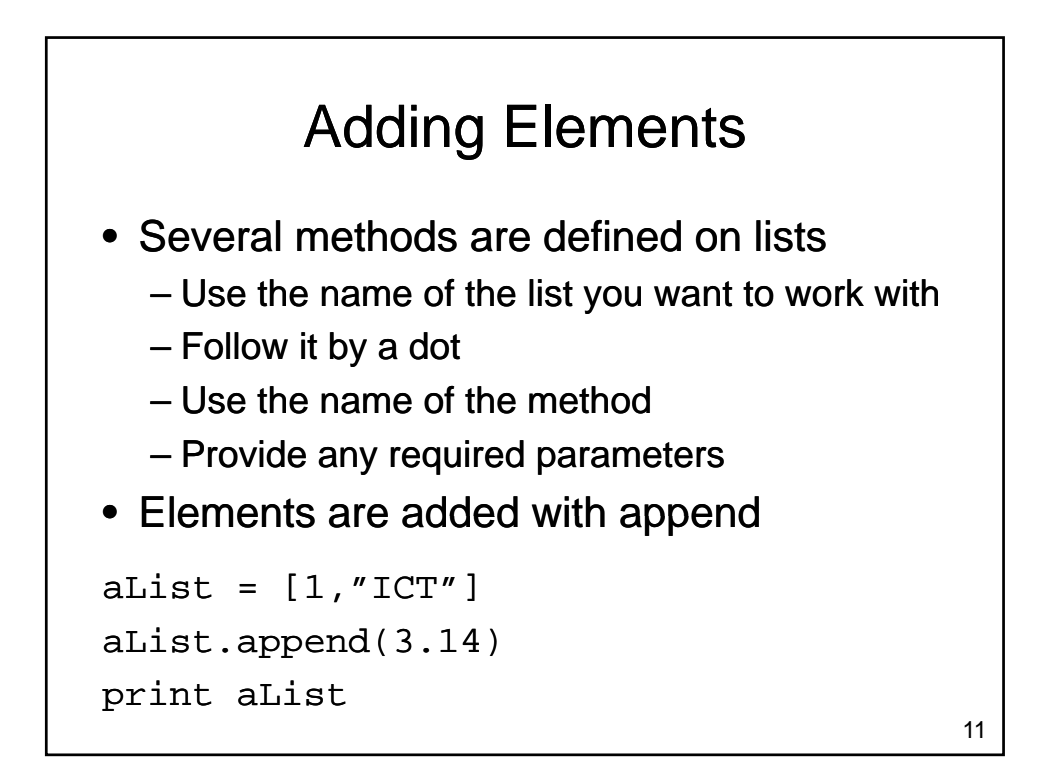

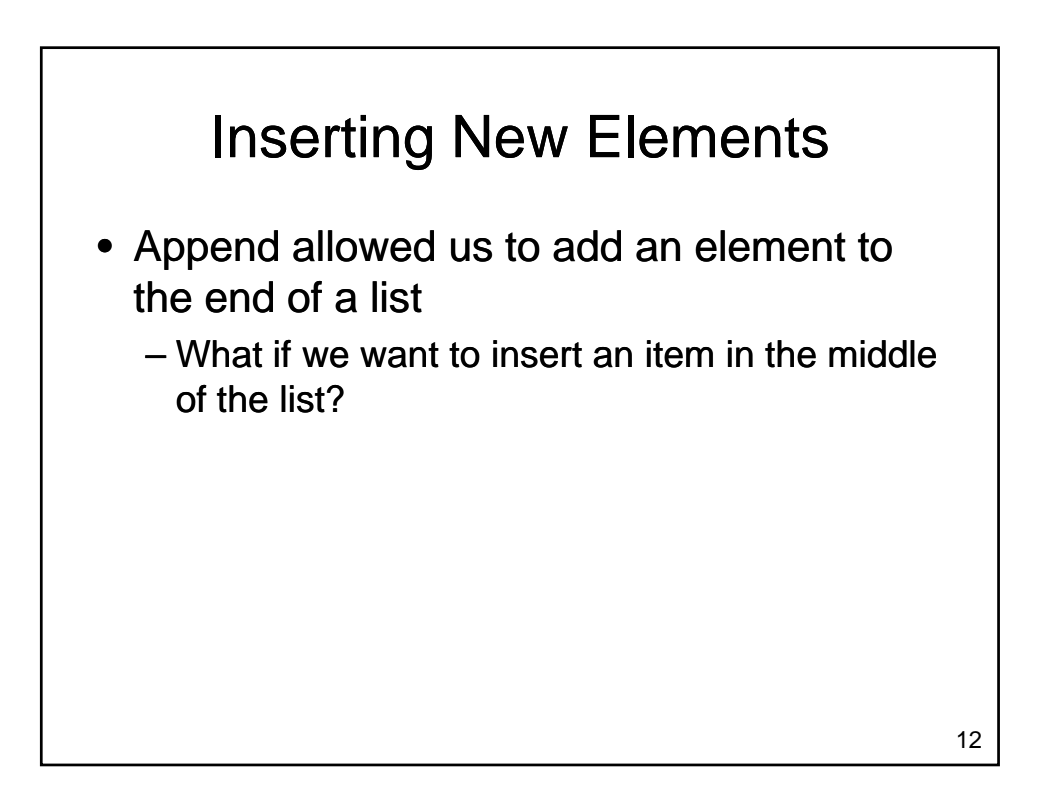

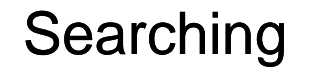

• Use in to check if an item is present in a list

```
-2 in [1, 2, 3, 4, 5] evaluates to True
```
- $-8$  in  $[1,2,3,4,5]$  evaluates to False
- Use index to determine where it is in the list

```
- [11,12,13,14].index(12) evaluates to 1
```

```
– [11,12,13,14].index(8) results in a 
 Value Error
```

```
13
```
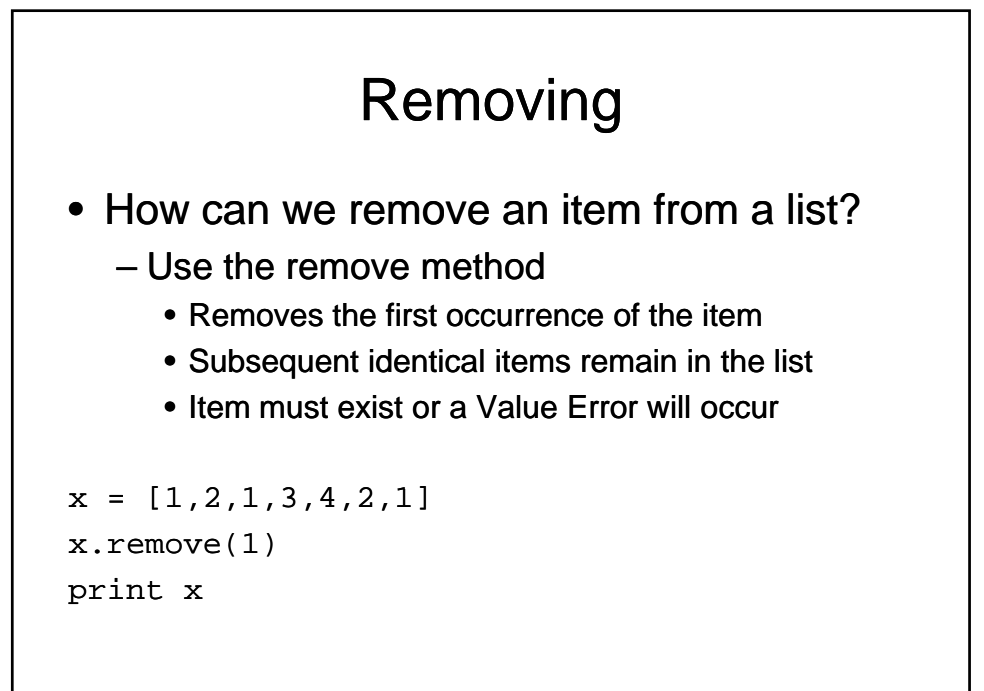

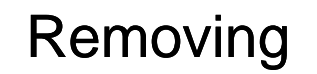

• What if we want to remove all occurrences of an item from a list?

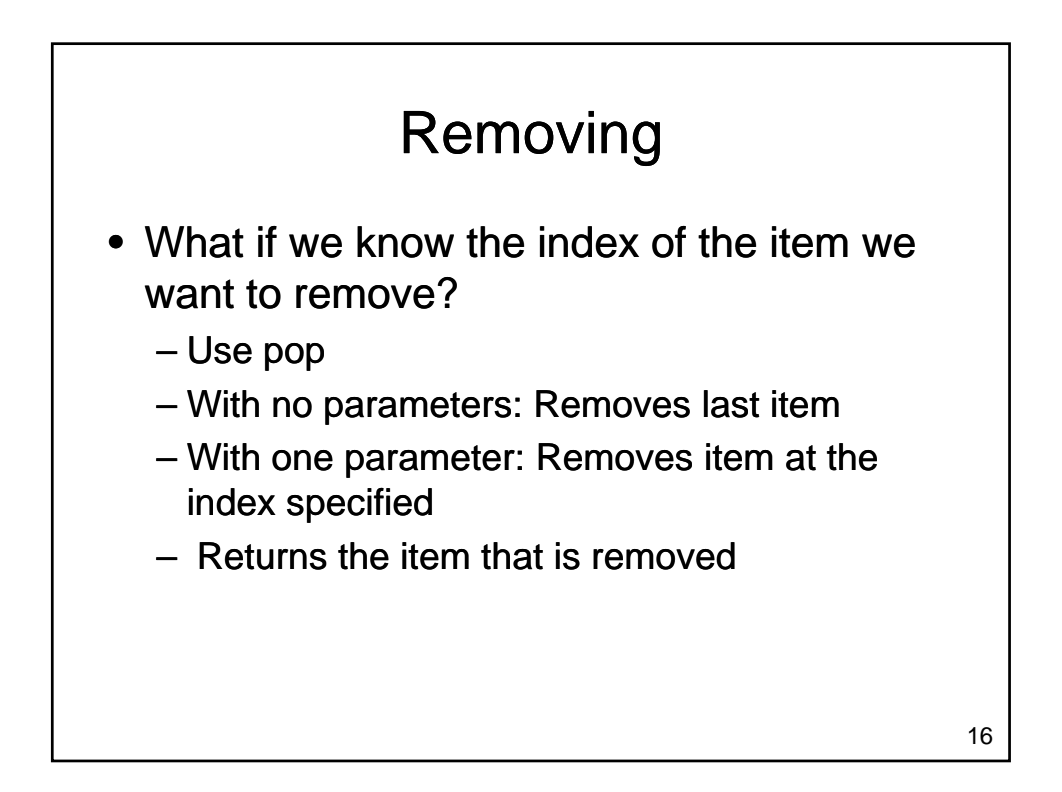

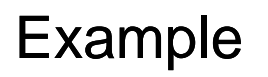

- Compute the median of a list of values entered by the user
	- User will enter an unknown number of values
	- A negative number will be used to indicate that no additional values will be entered
	- If the list has an odd number of elements
		- Median is the middle value
	- If the list has an even number of elements
		- Median is average of the two middle values

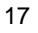

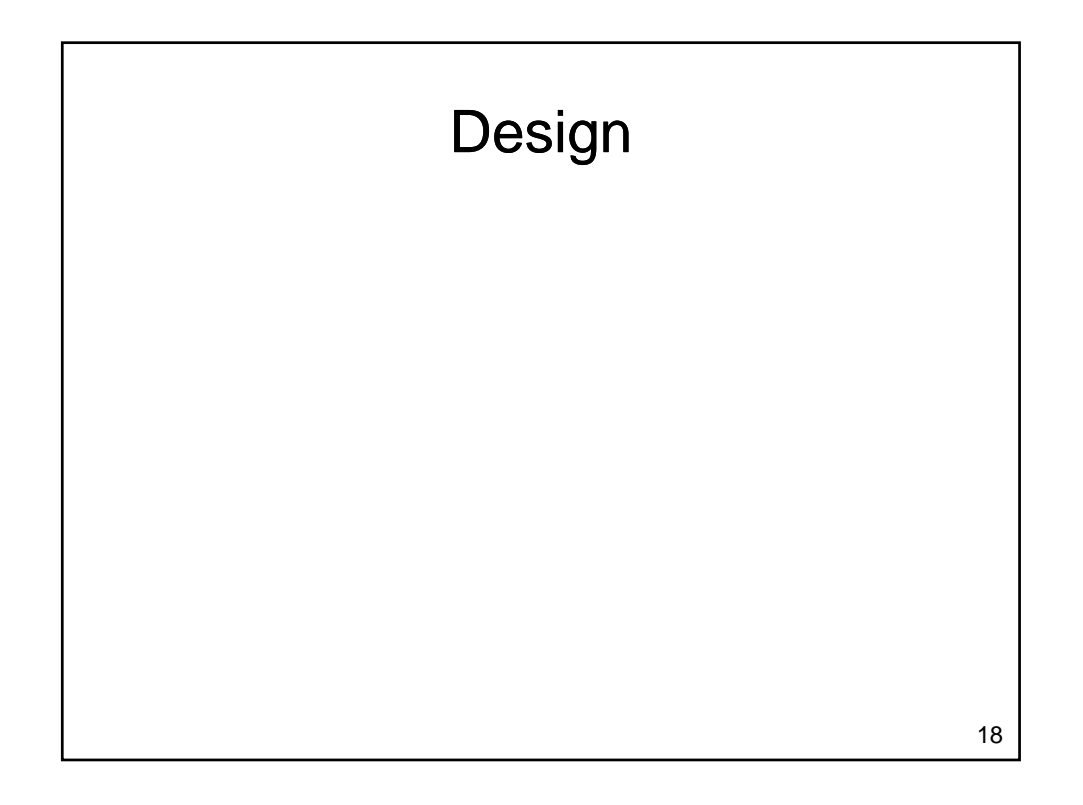

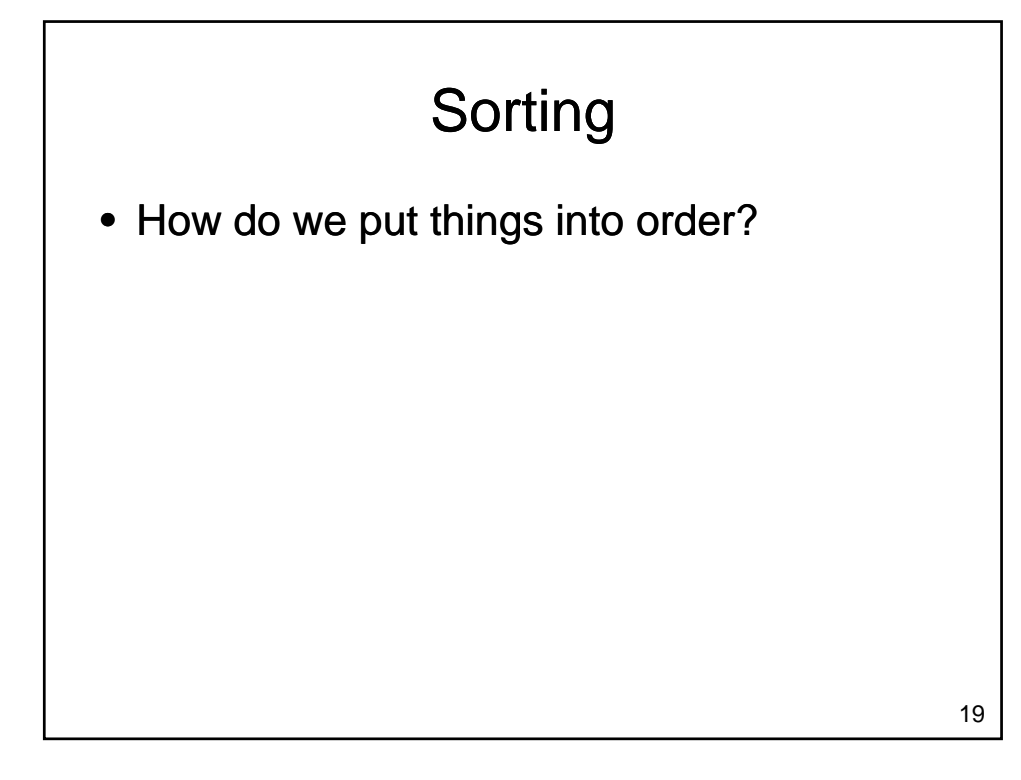

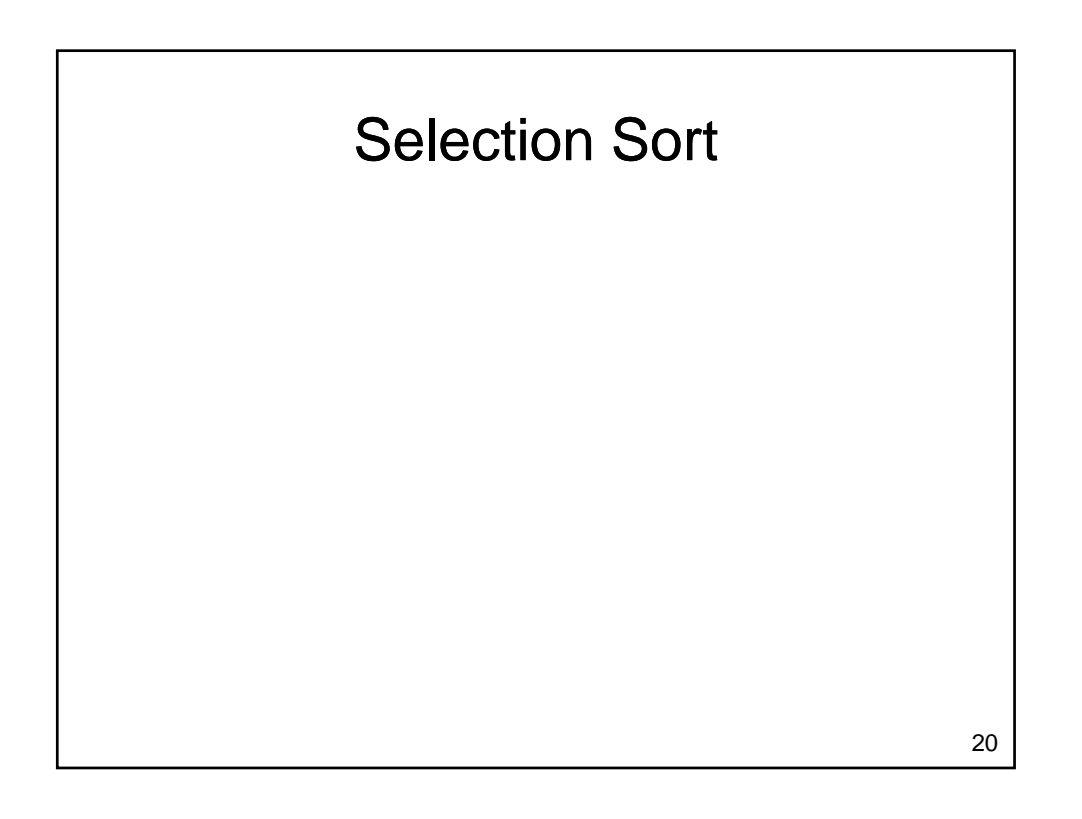

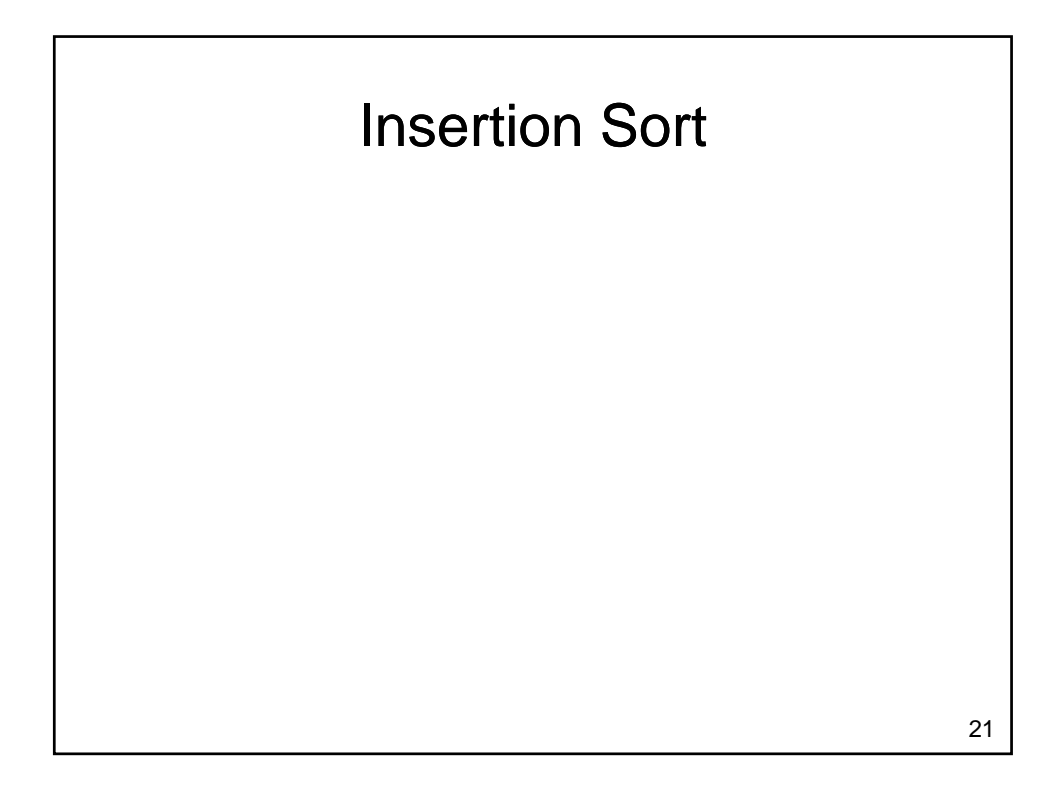

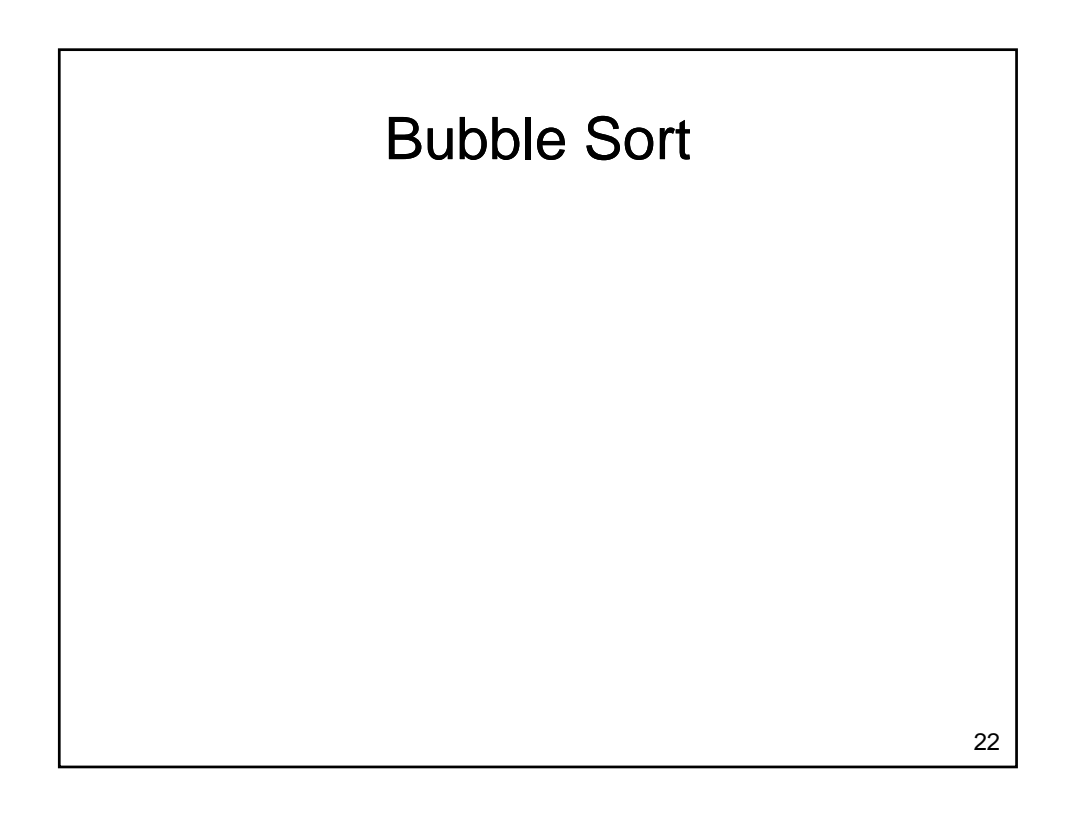

### **Sorting**

- Sorting is an important task
	- Needed when working with large data sets
	- Frequently occurs as part of other algorithms
- Sorting has been studied extensively
	- $-$  Many algorithms, some of which are quite complex
	- Selection Sort, Insertion Sort and Bubble Sort
		- Relatively easy algorithms
		- Poor performance for large data sets

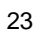

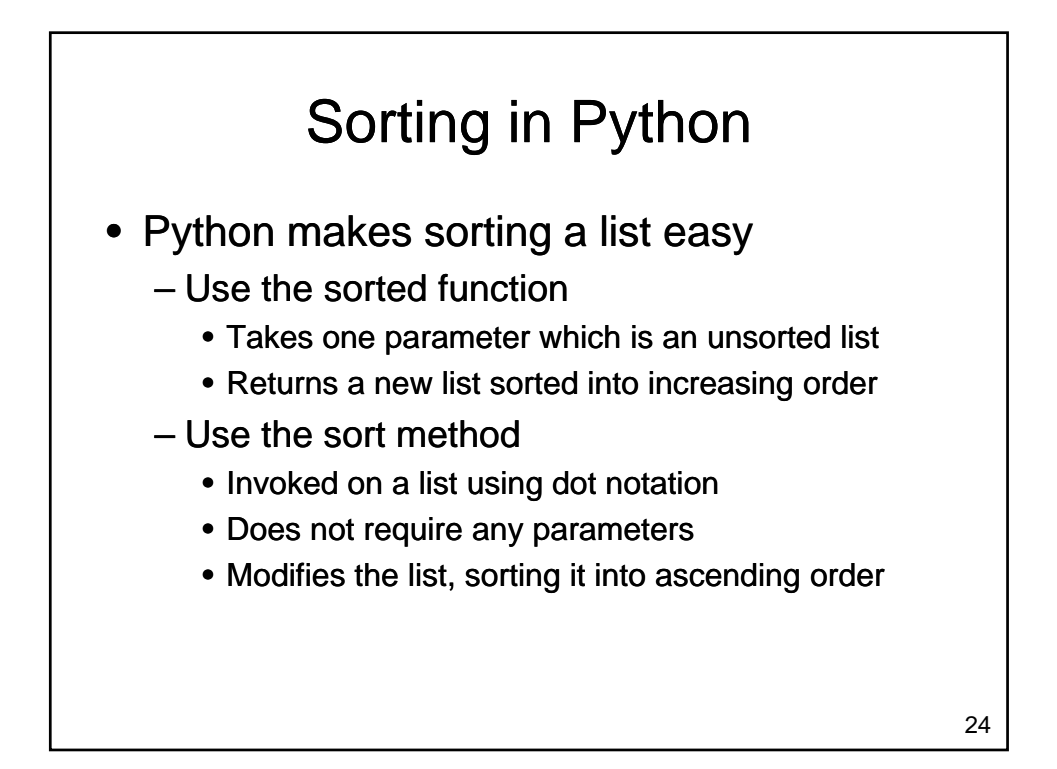

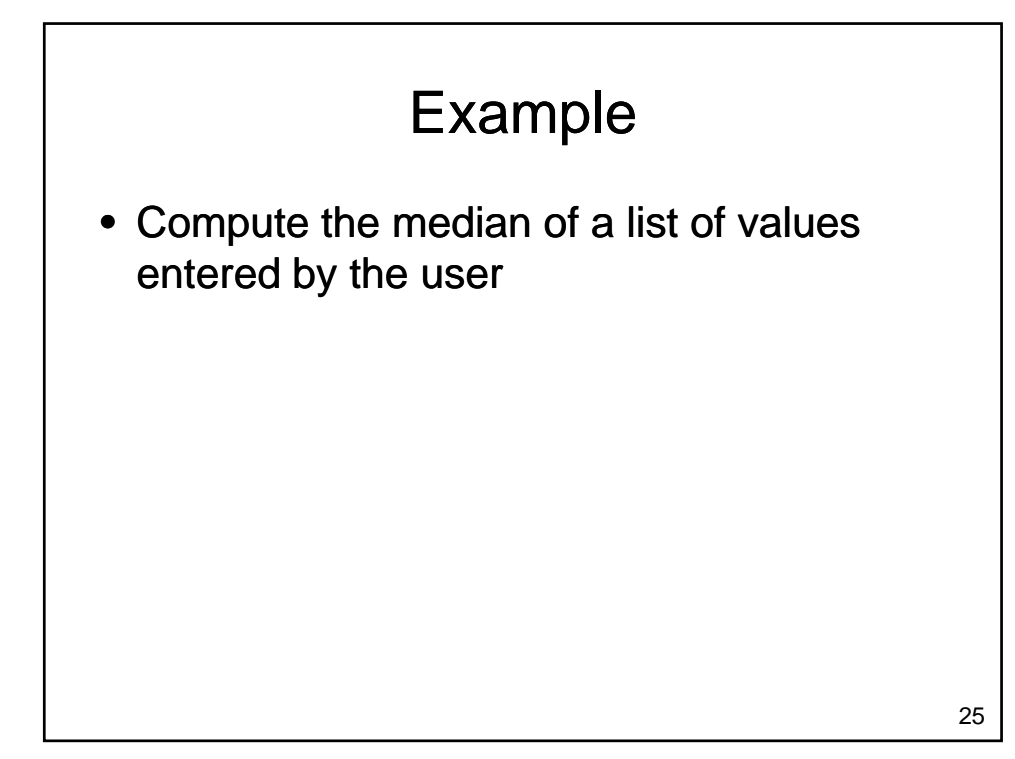

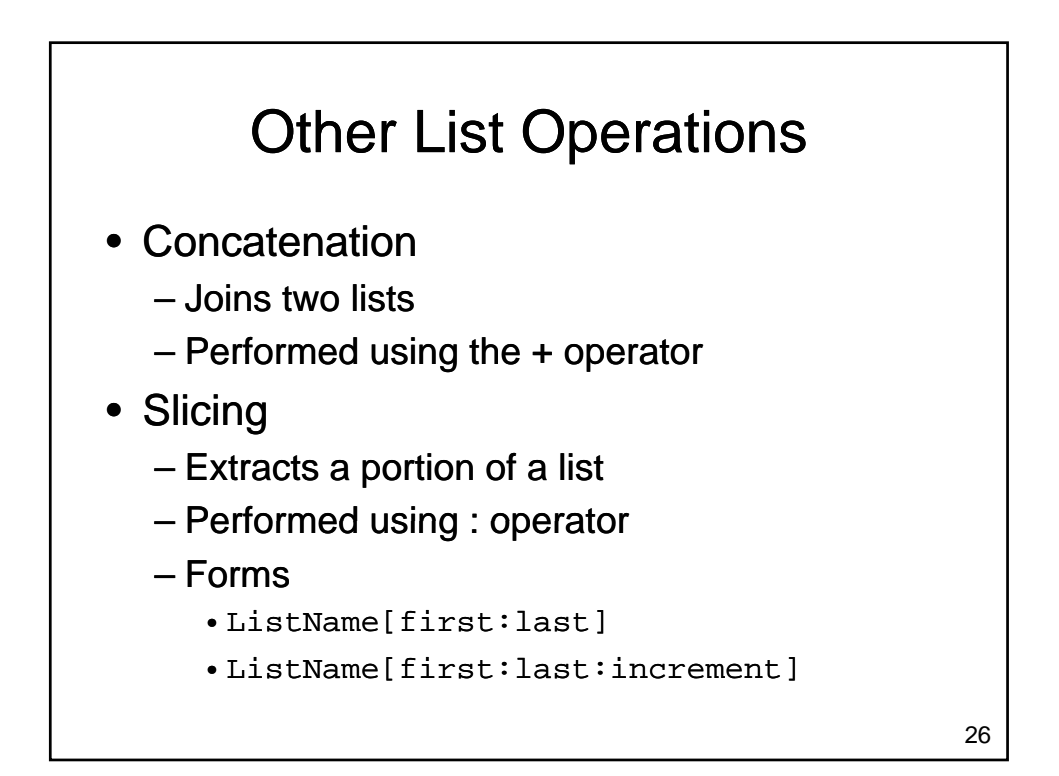

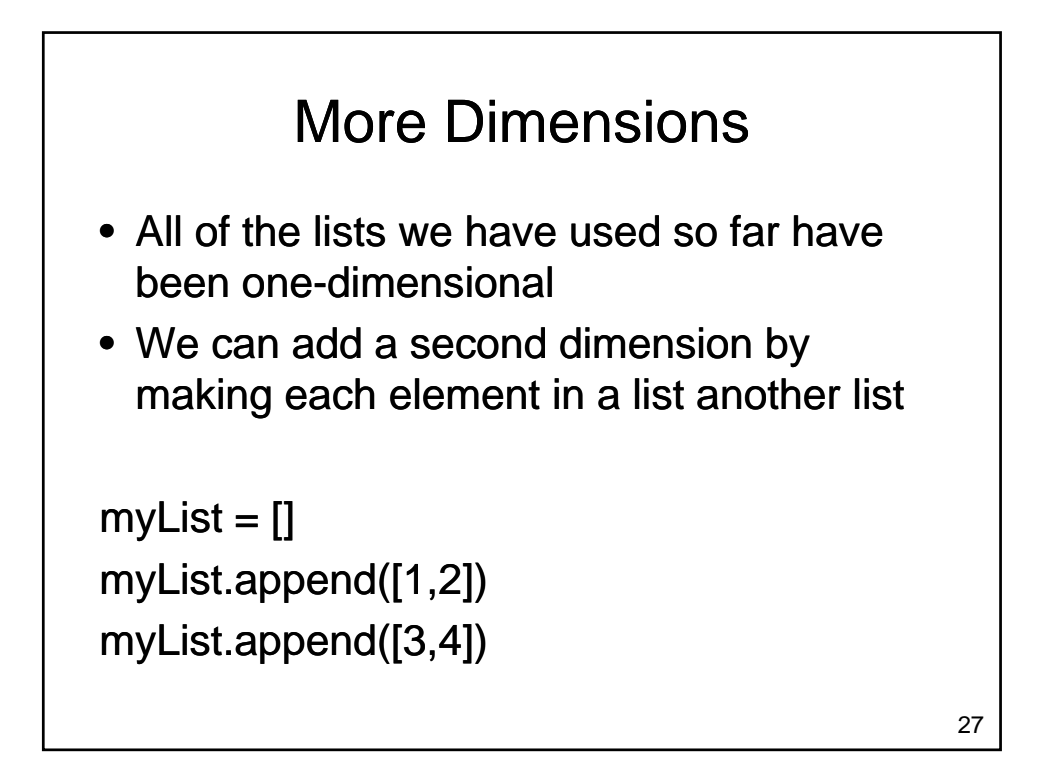

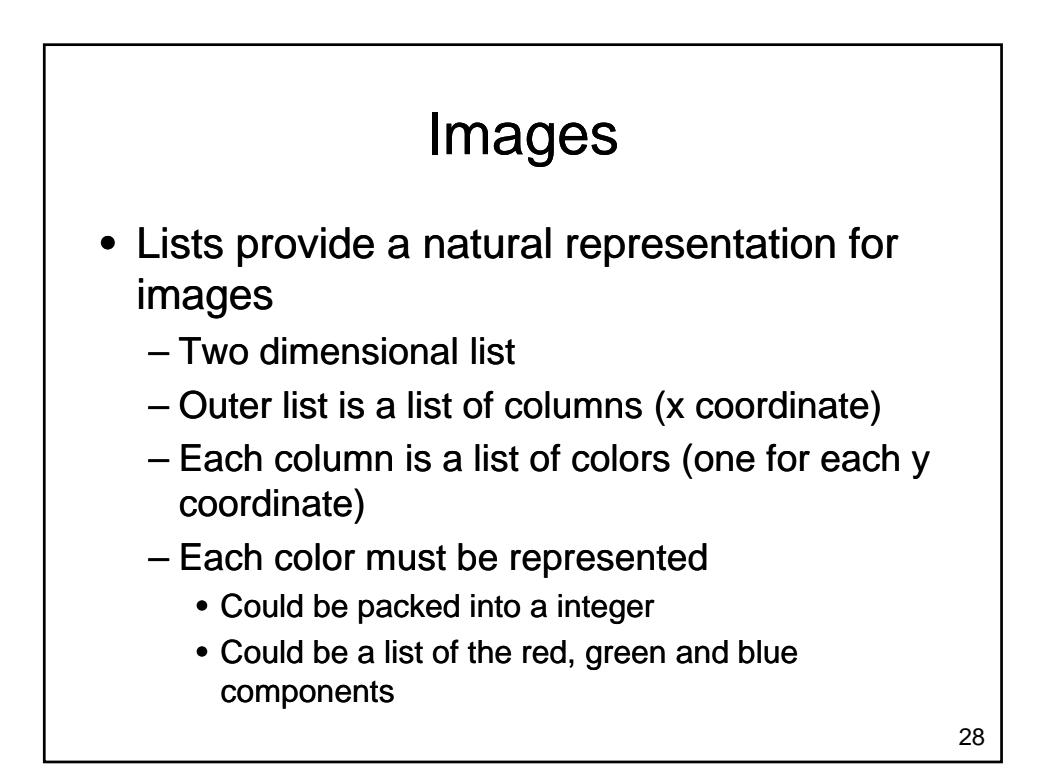

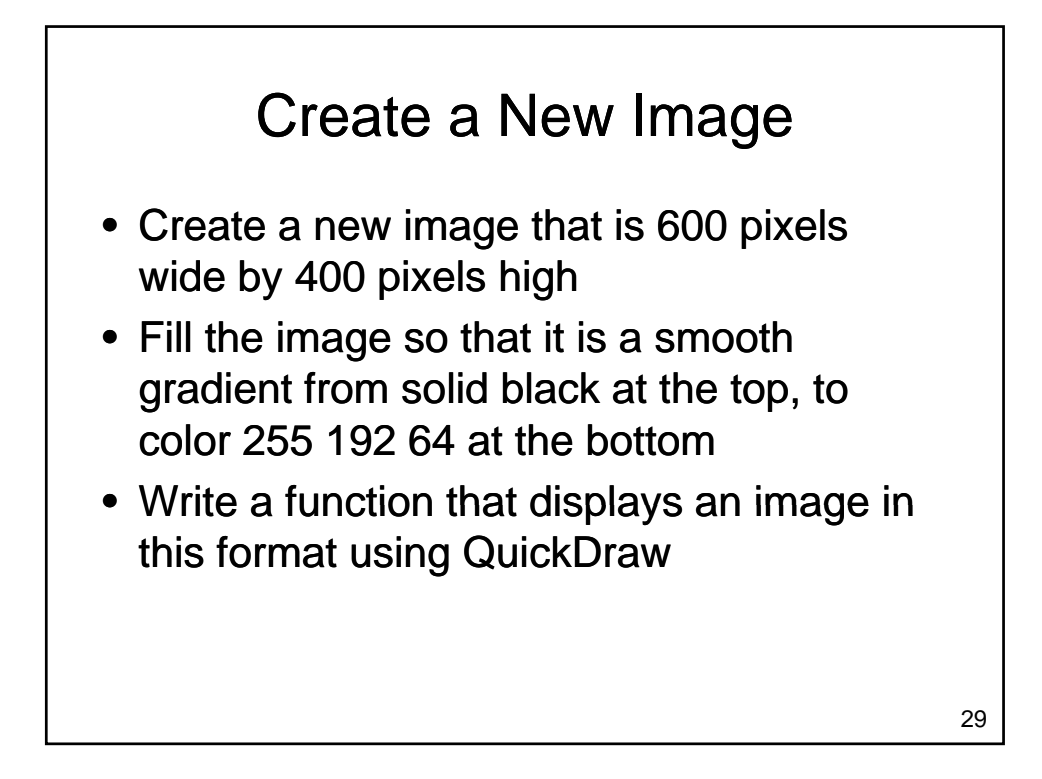

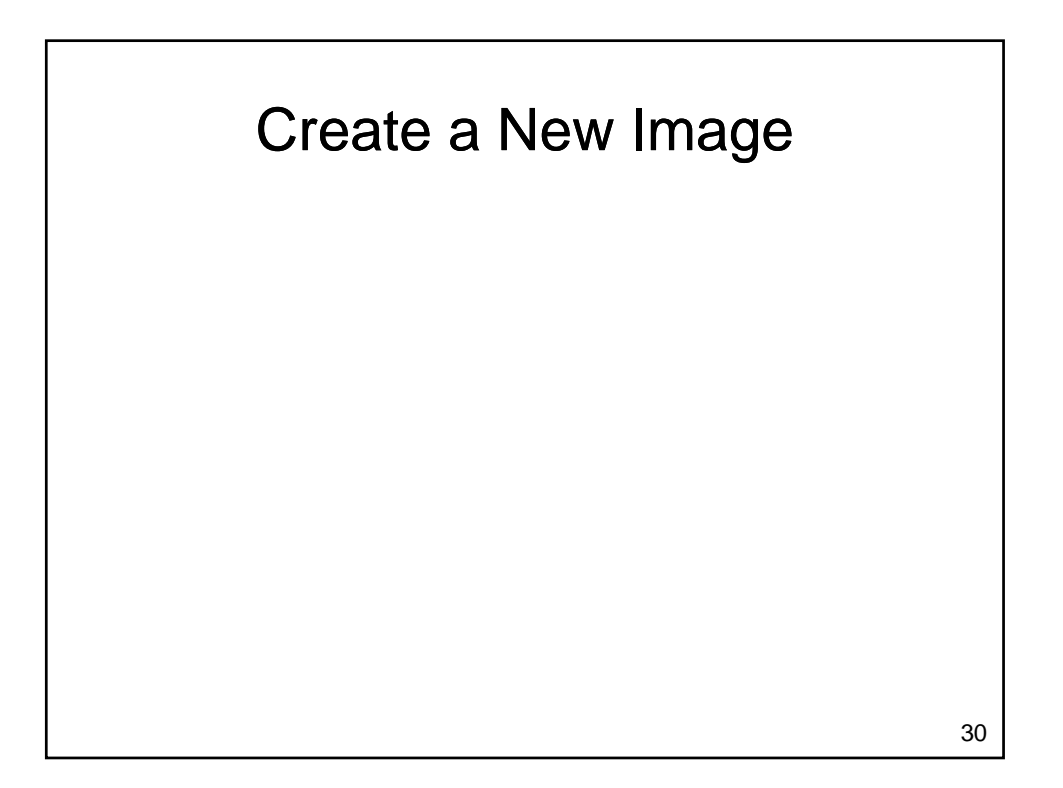

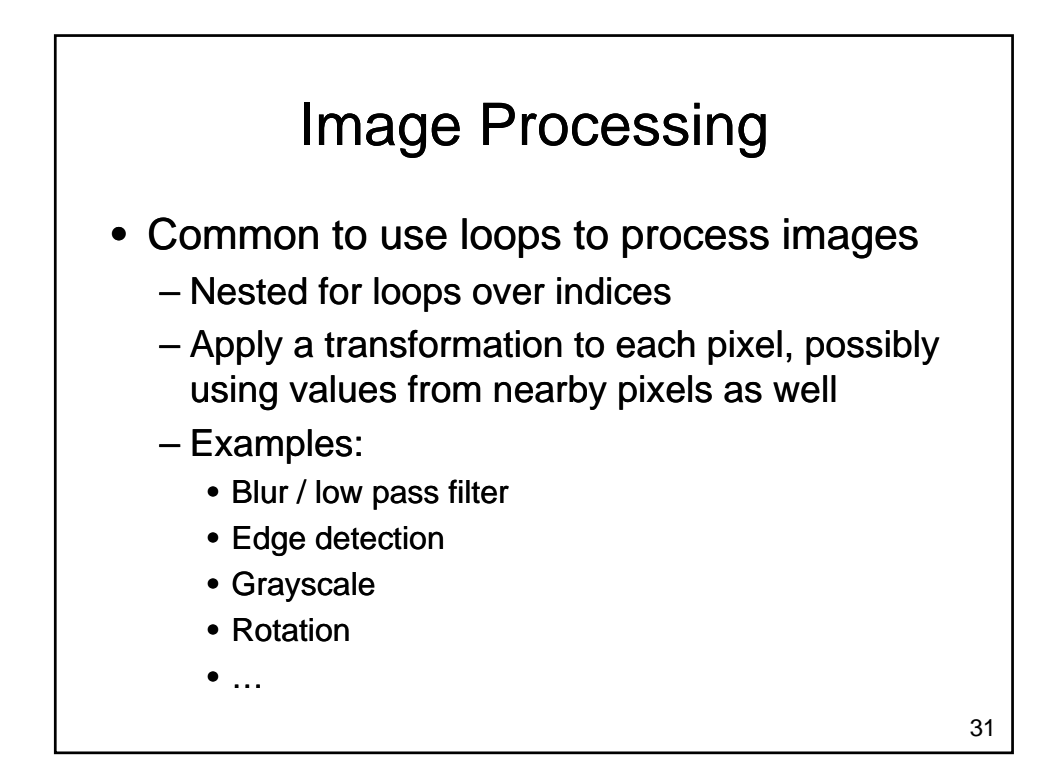

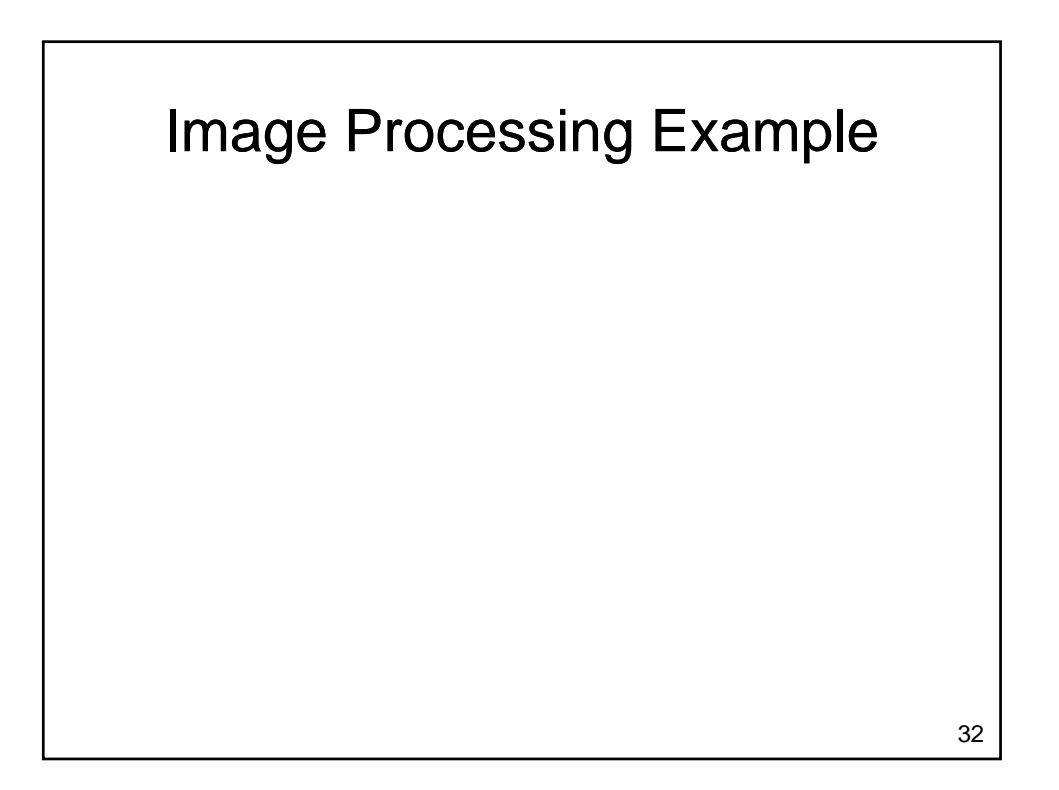

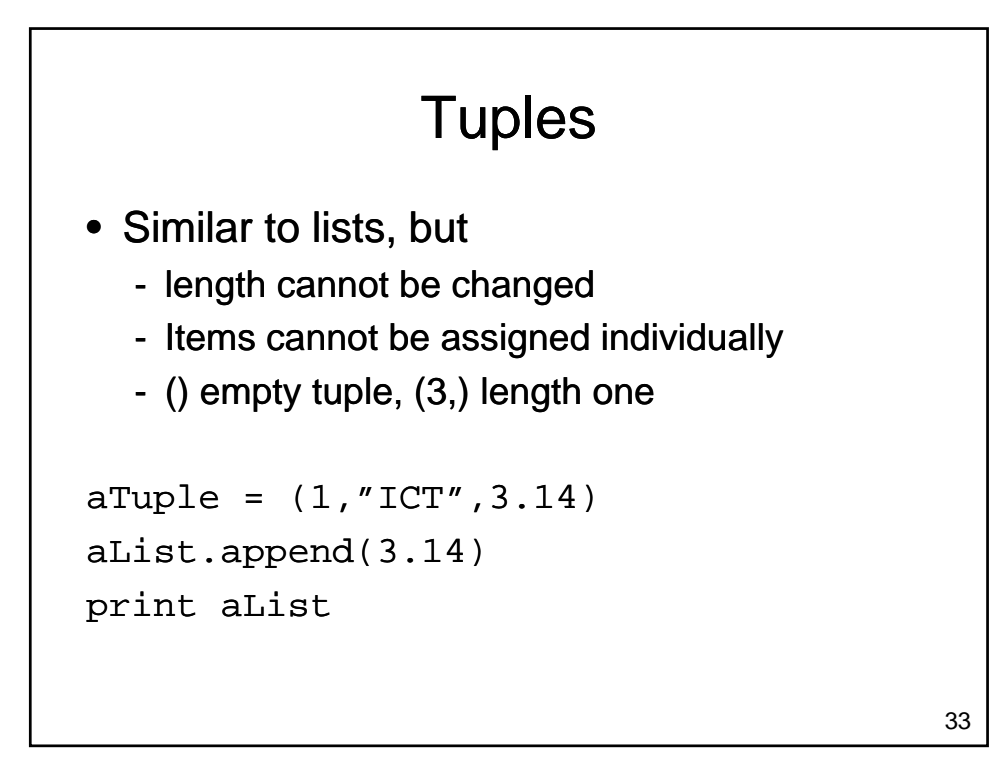

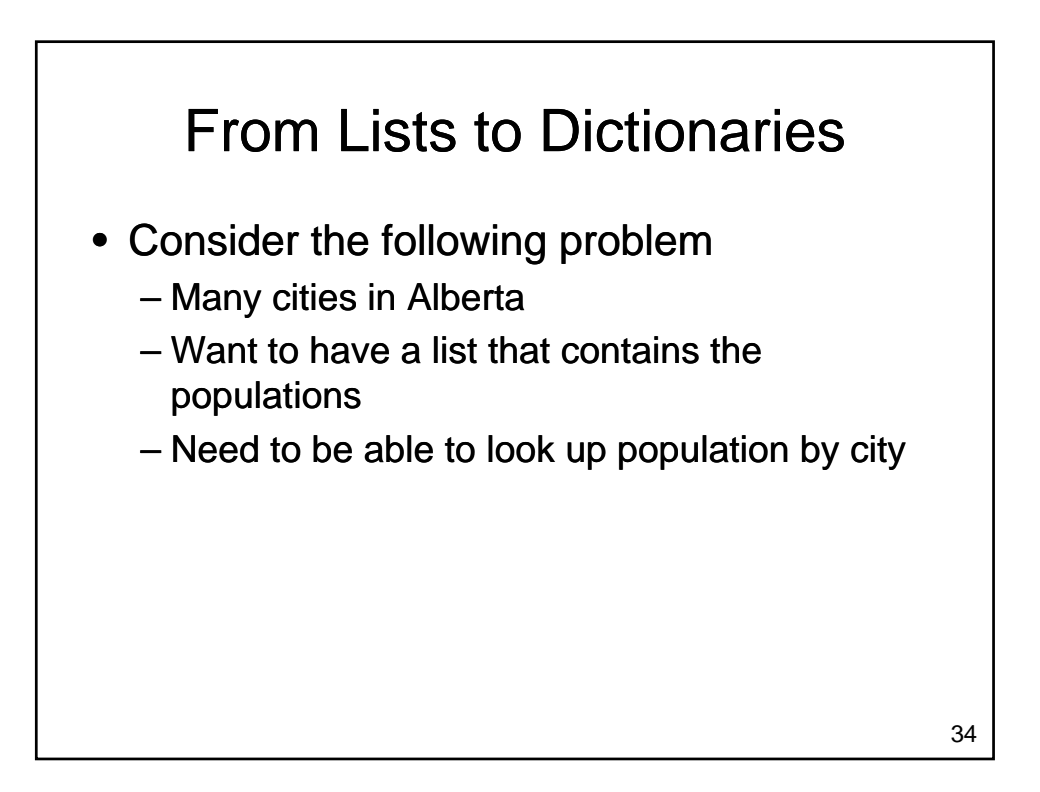

### **Dictionaries**

- Dictionary: A collection of values
	- Each element in a list has an index
		- A unique integer, starting from 0
	- Dictionaries allow us to extend this idea
		- Each value in the dictionary has a unique identifier associated to it
			- Referred to as a <u>key</u>
		- Can be a string or a number
		- Items in the dictionary are unordered

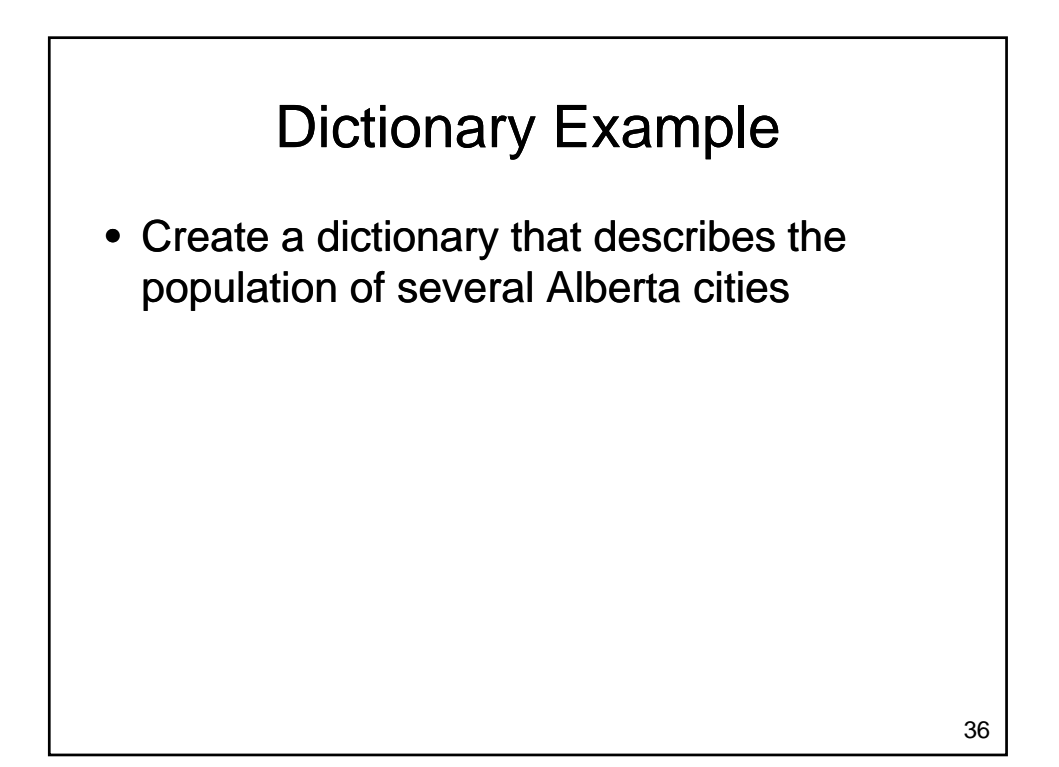

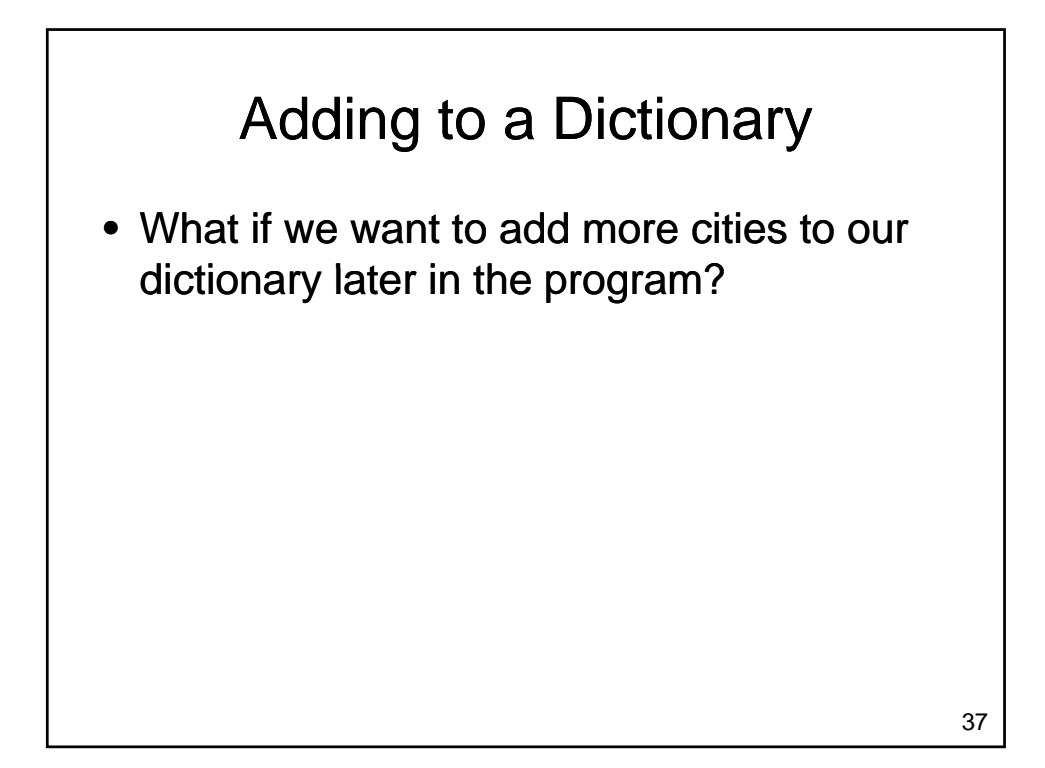

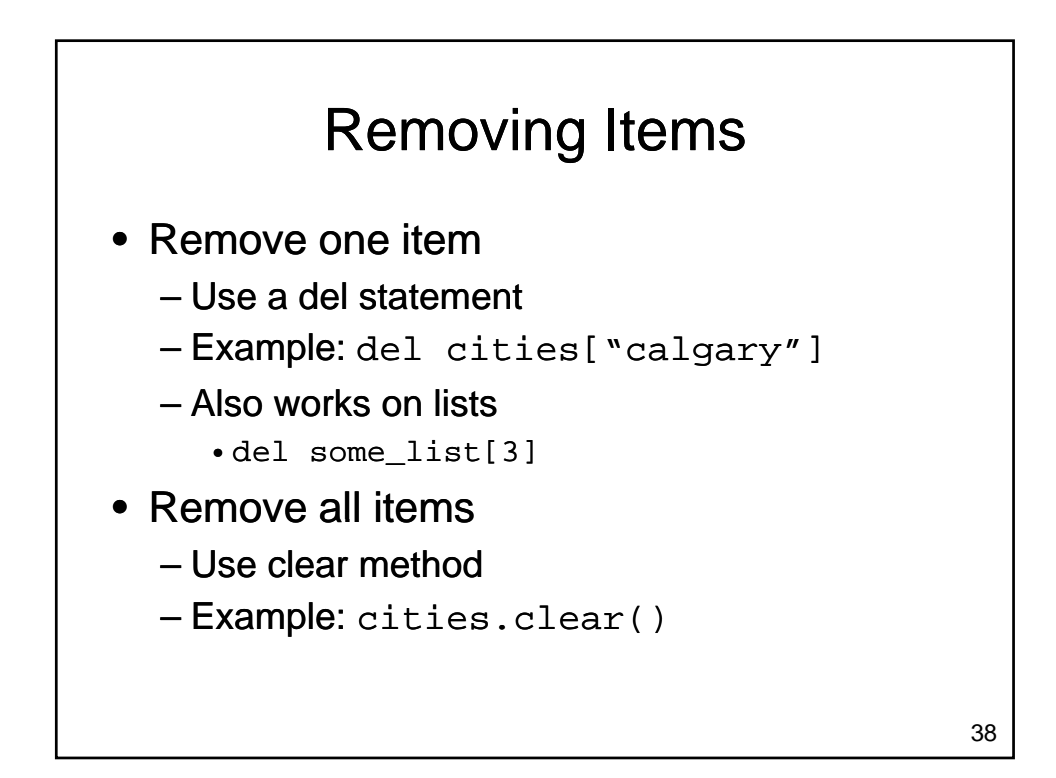

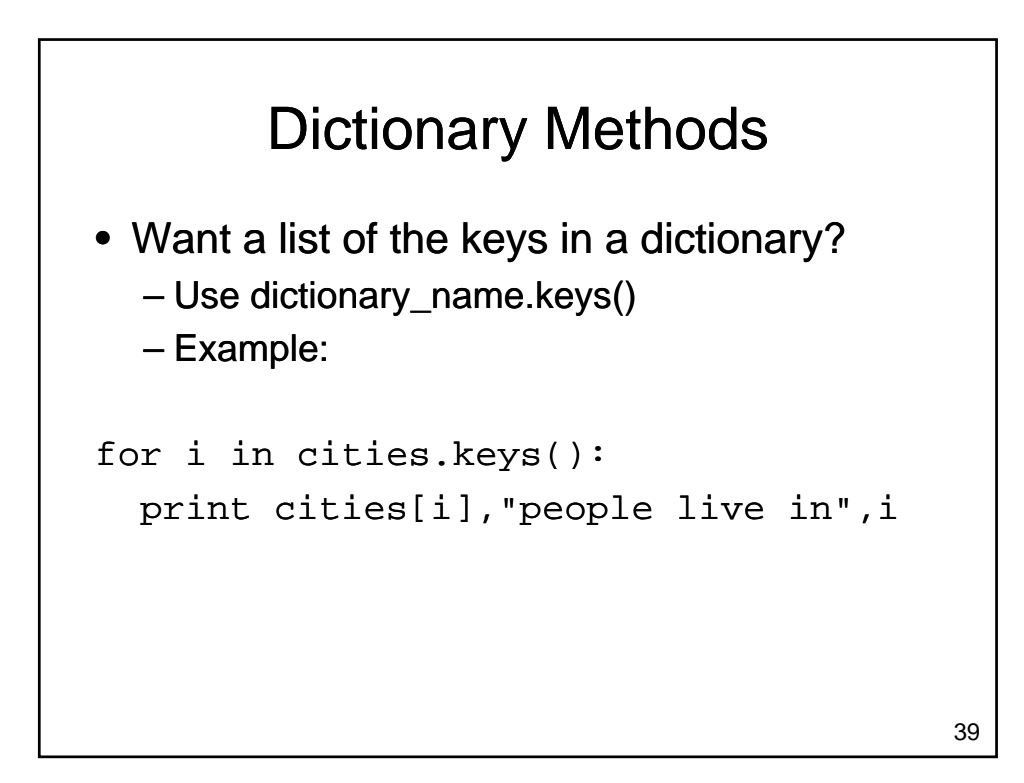

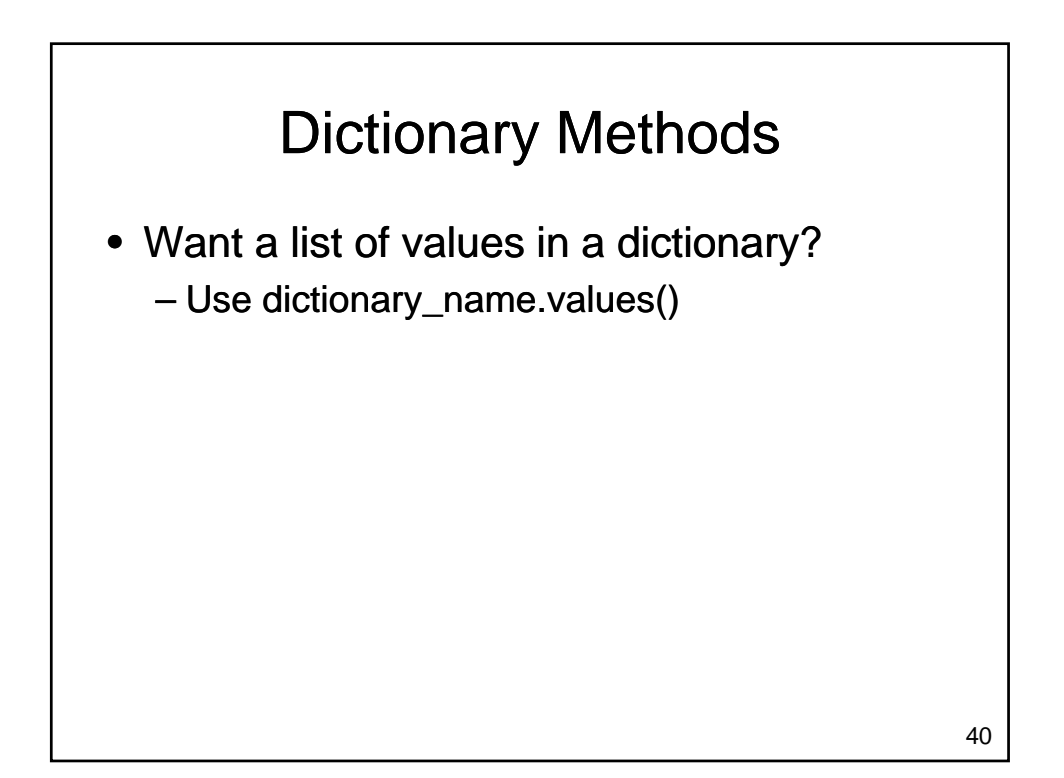

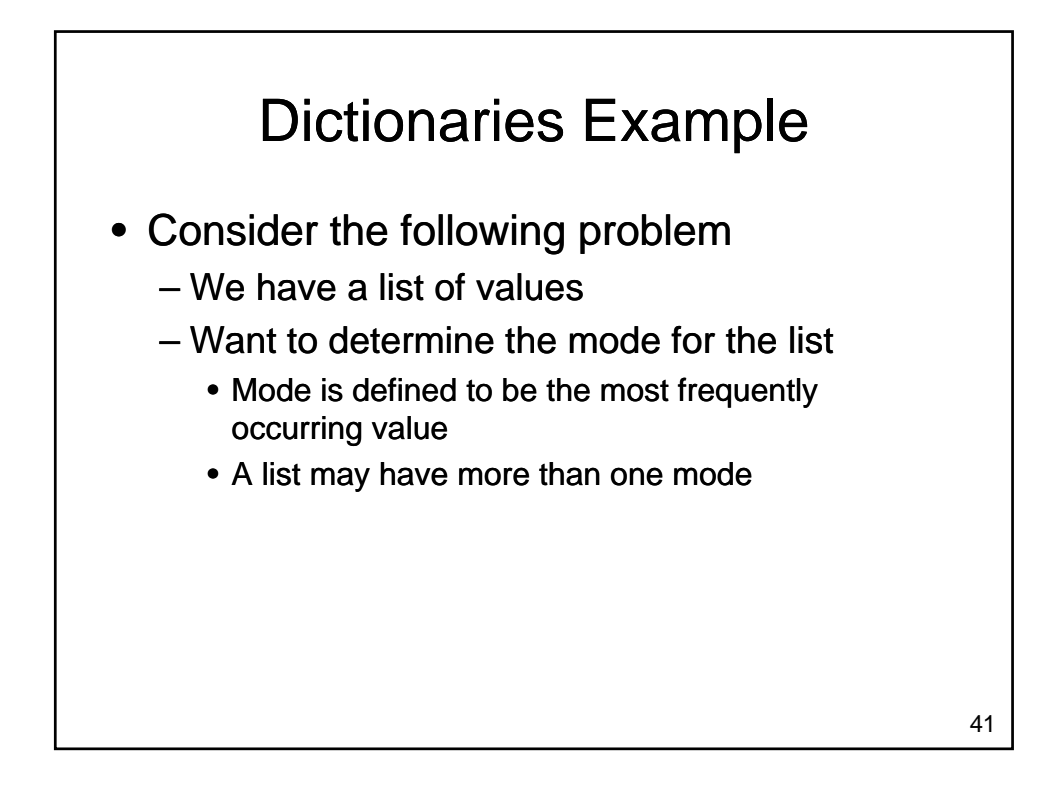

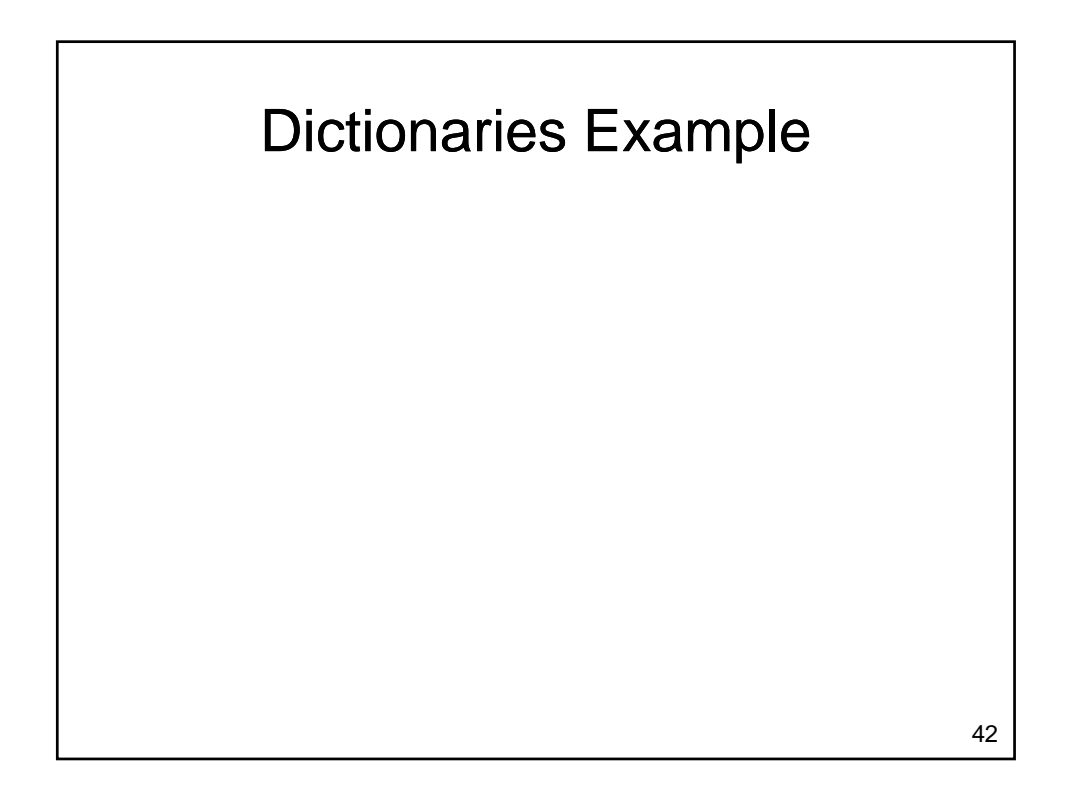

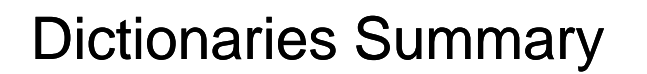

- Dictionaries
	- Hold a collection of values
	- Unordered
	- Each element is a key value pair
		- Easy to lookup the value associated with each key

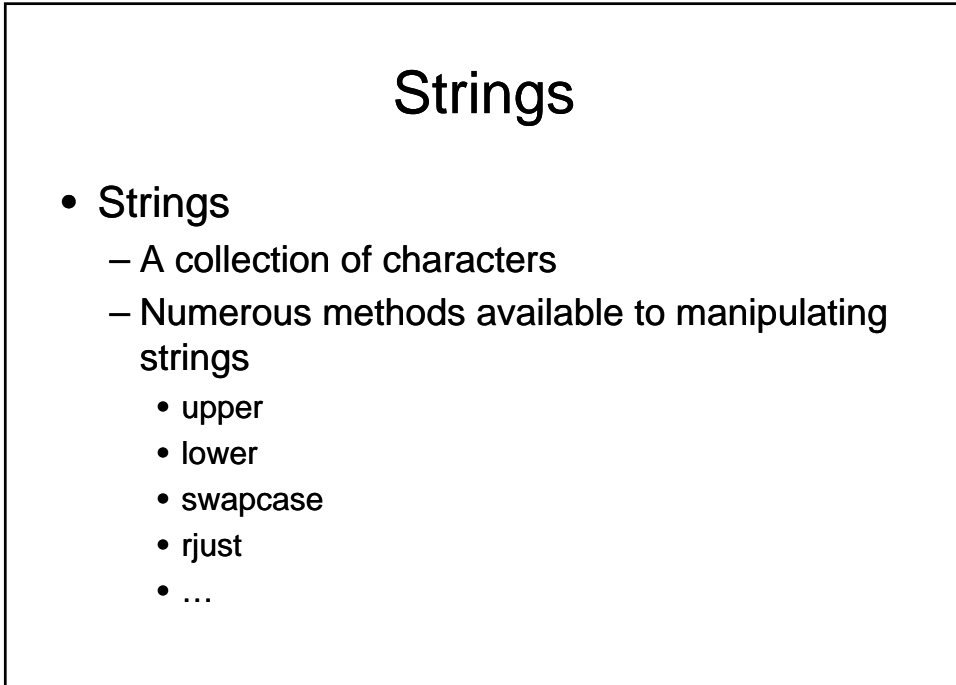

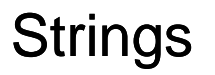

- Strings provide additional methods for searching, separating, etc.
	- Processing input from the user is challenging
		- Anything could be entered
		- Generally want our program to handle this nicely
		- Common to expend significant effort processing input before it is passed to the rest of the program

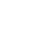

### String Example: Validating a Password

- Write a function that determines if a password is (somewhat!) secure
	- Has at least 7 characters
	- Contains at least one upper case letter
	- Contains at least one lower case letter
	- Contains at least one numeric digit Contains at least one numeric

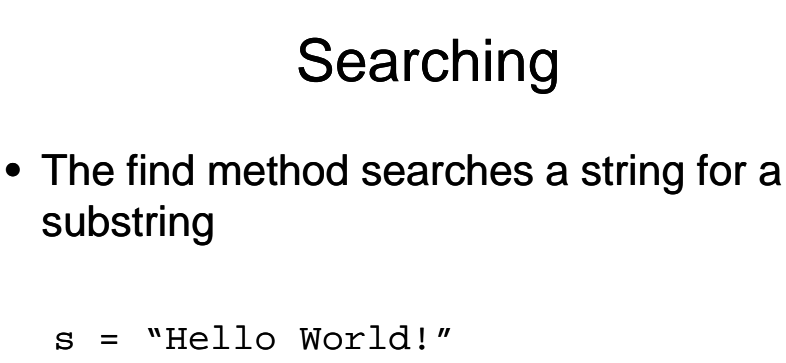

```
print s.find("ll")
print s.find("o")
print s.find("o", 5)print s.find("Wor", 0,6)
```
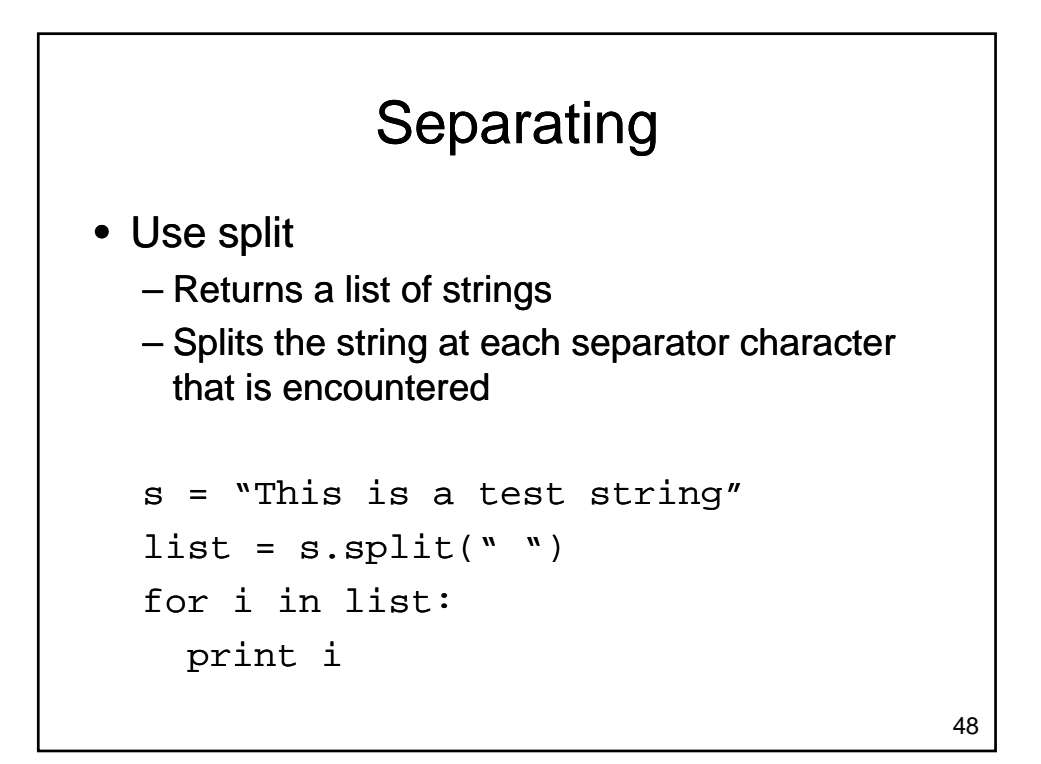

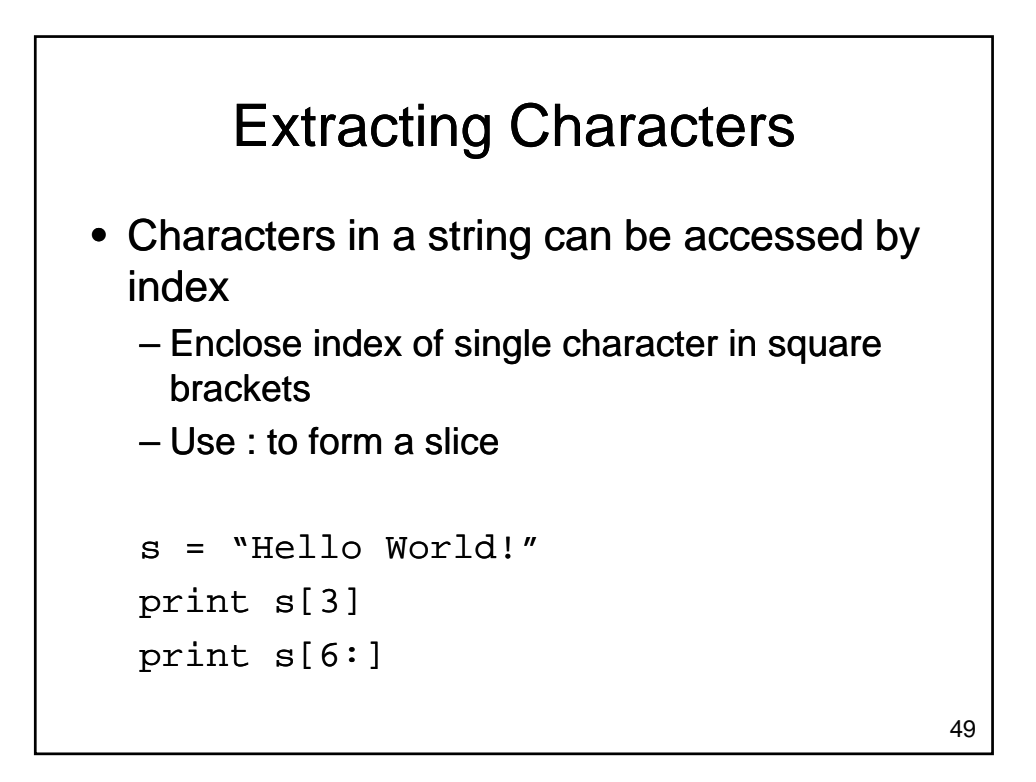

# String Example: Validating a Password 50

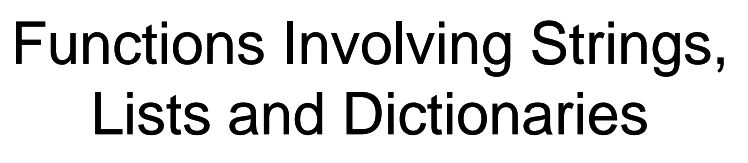

- Lists, Dictionaries & Strings
	- Can be passed as parameters
	- Can be returned as results
- Care must be taken to avoid inadvertently modifying a list or dictionary inside a modifying a list or dictionary inside function

Functions Involving Lists and **Dictionaries** 

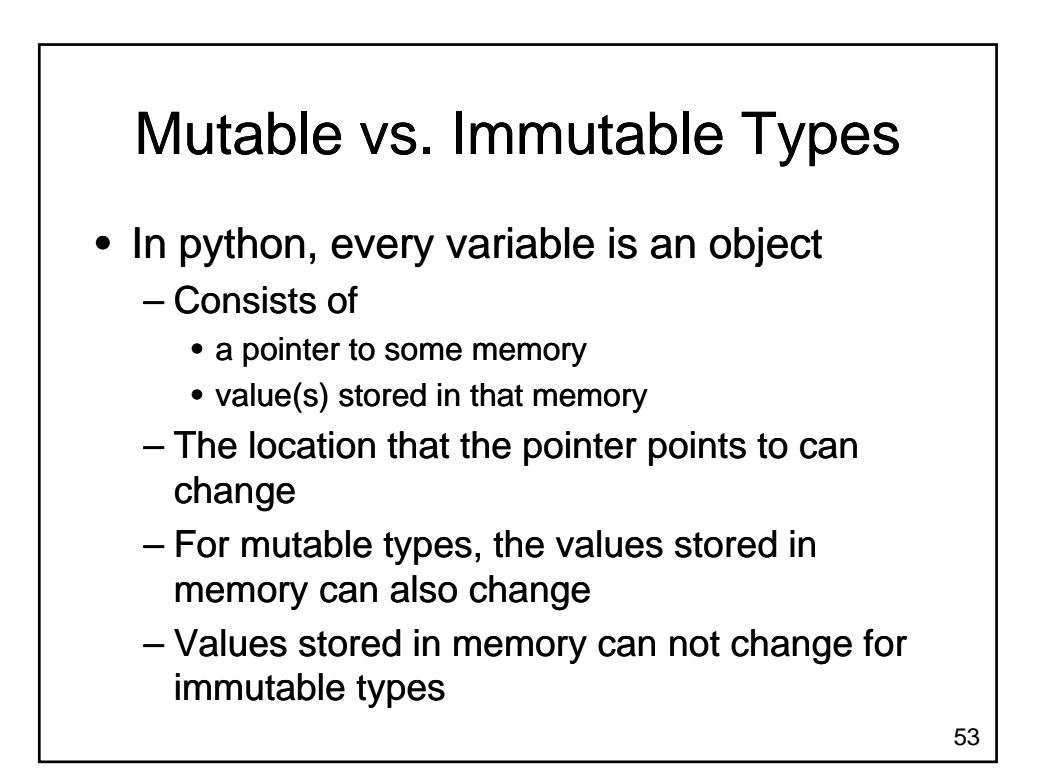

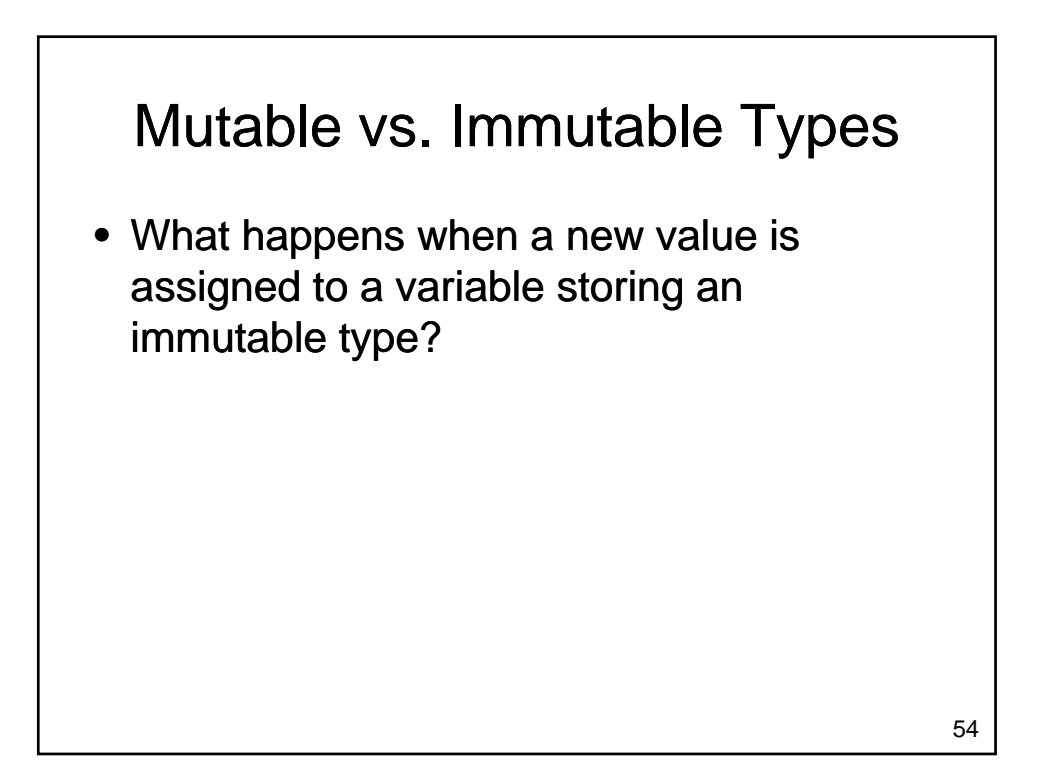

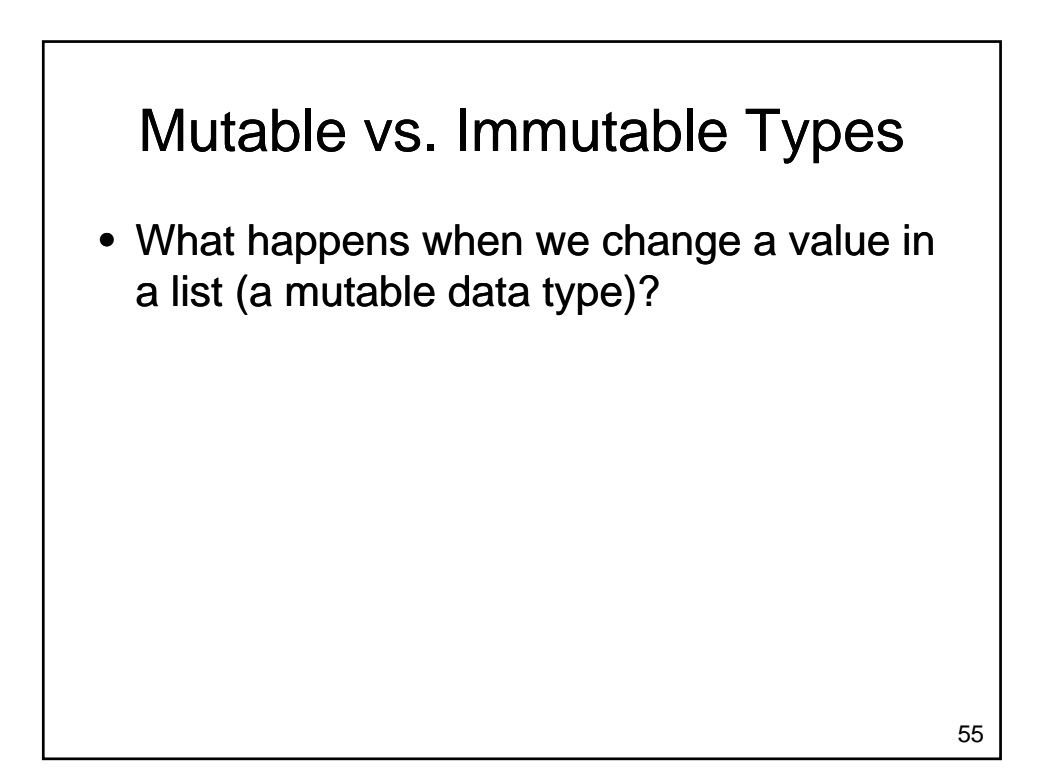

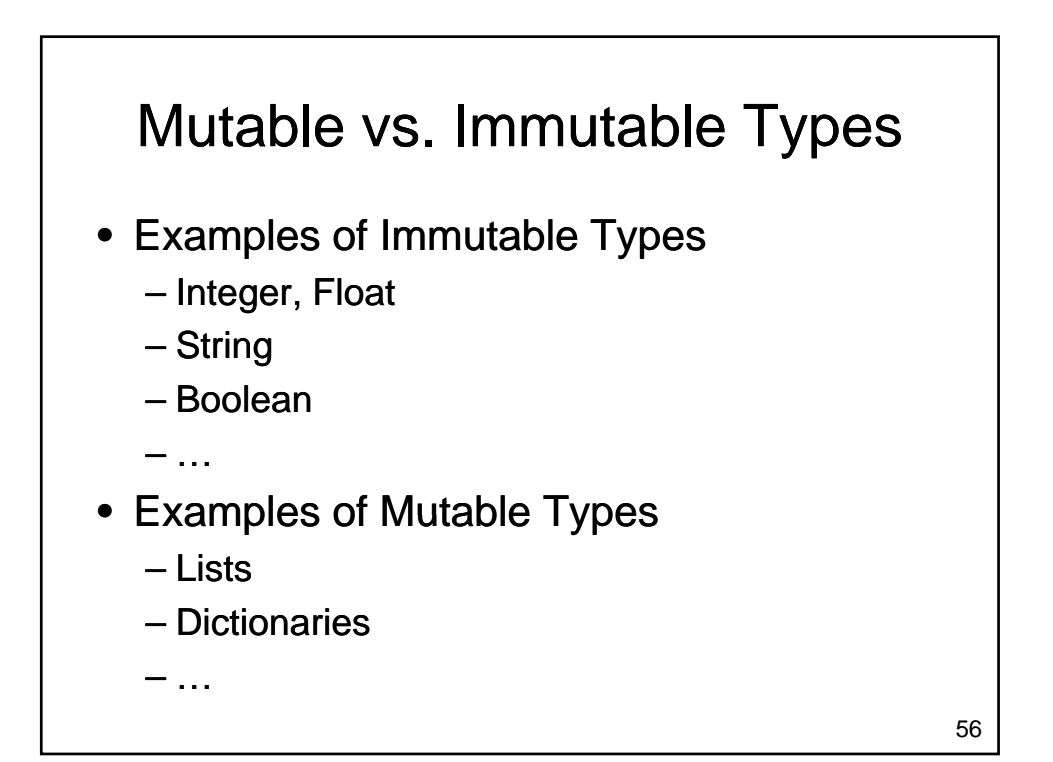

## Mutable vs. Immutable Types Review

- Which types are immutable?
- Which types are mutable?
- What happens when you change the value of a variable with immutable type?

### Mutable vs. Immutable Types Review

- What happens when you change a variable with mutable type?
- Why are some types immutable and other types mutable? types

58

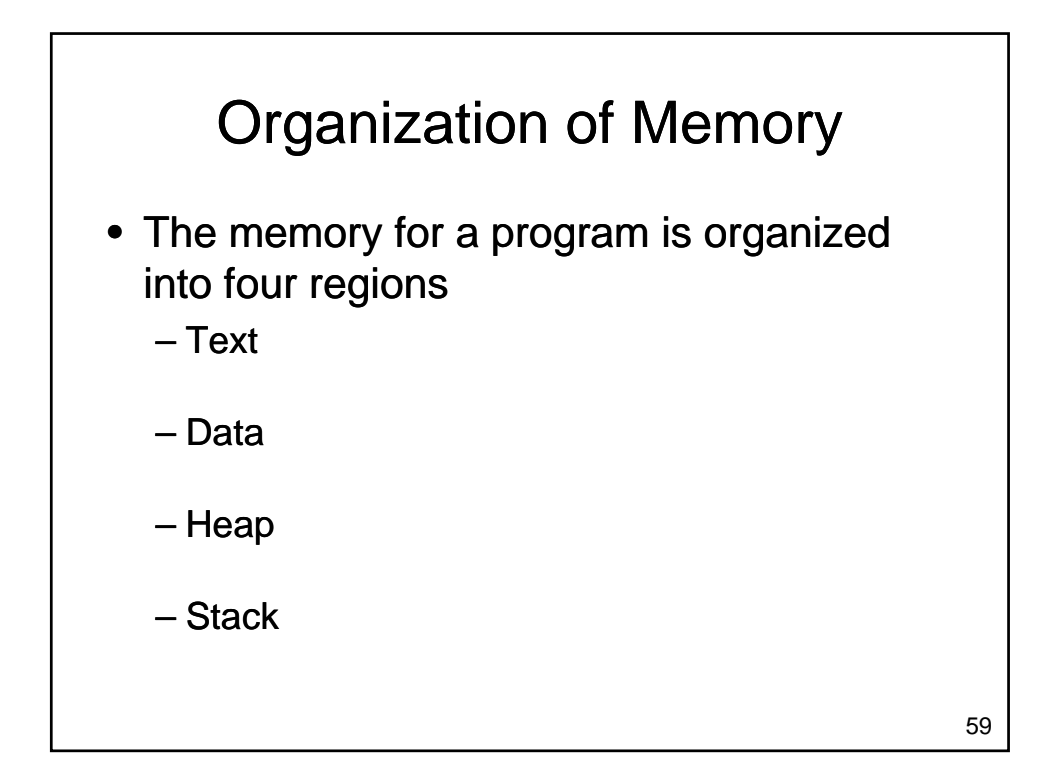

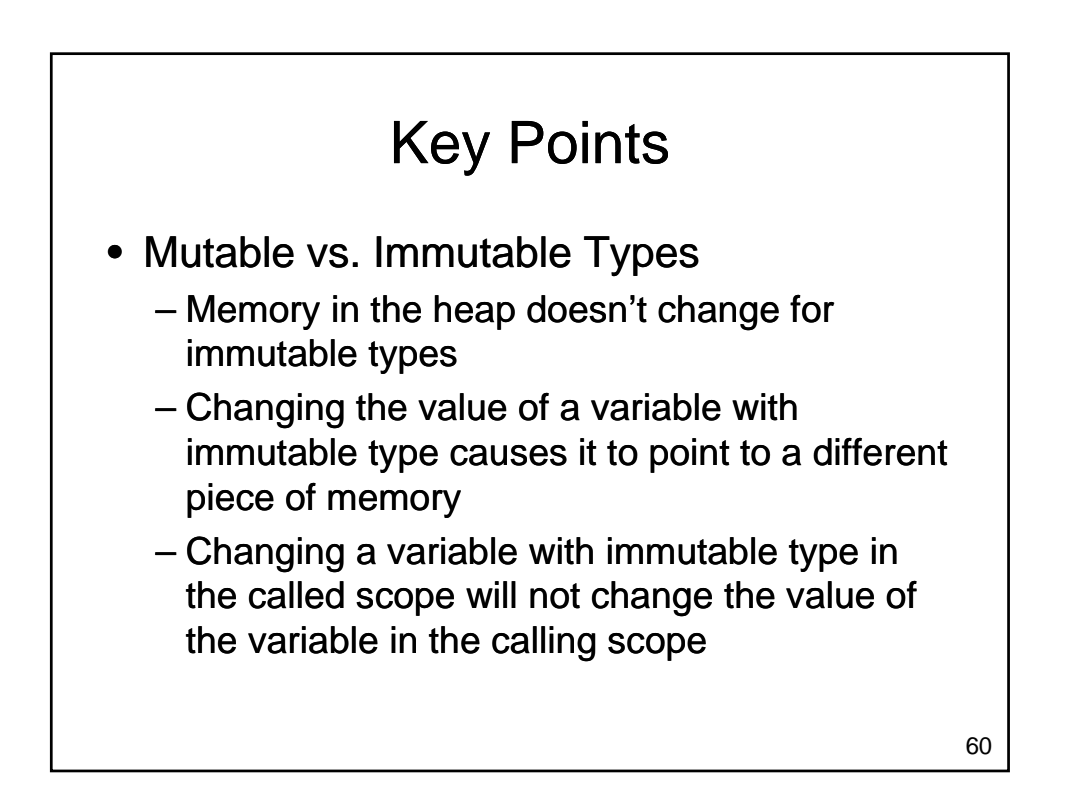

# Wrapping Up

- Data structures allow us to organize larger amounts of information
	- Lists hold many values (ordered)
		- May have same type or may have different types
		- Each element has a unique integer index, starting from zero
	- Dictionaries hold many values
		- Each element consists of a key-value pair
		- Items can be looked up by key
		- Unordered data structure

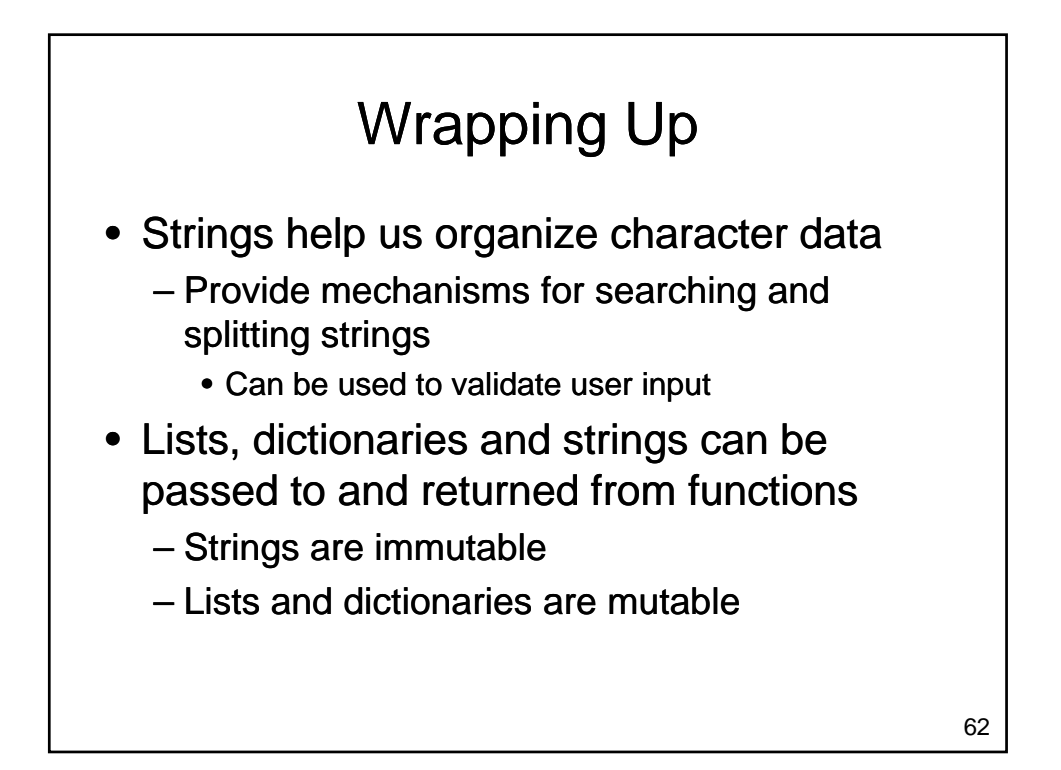

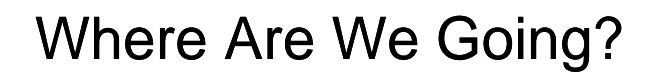

- Data structures allow us to manage larger amounts of data in a reasonable way
	- Larger amounts of data typically come from disk
		- Too much to enter by hand
	- How do we load data from files?
	- How do we save data in files?
	- How do we handle errors?